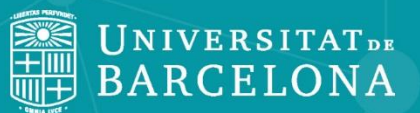

CRA

Conèixer el CRAI + Recursos i eines per a Comunicació Audiovisual

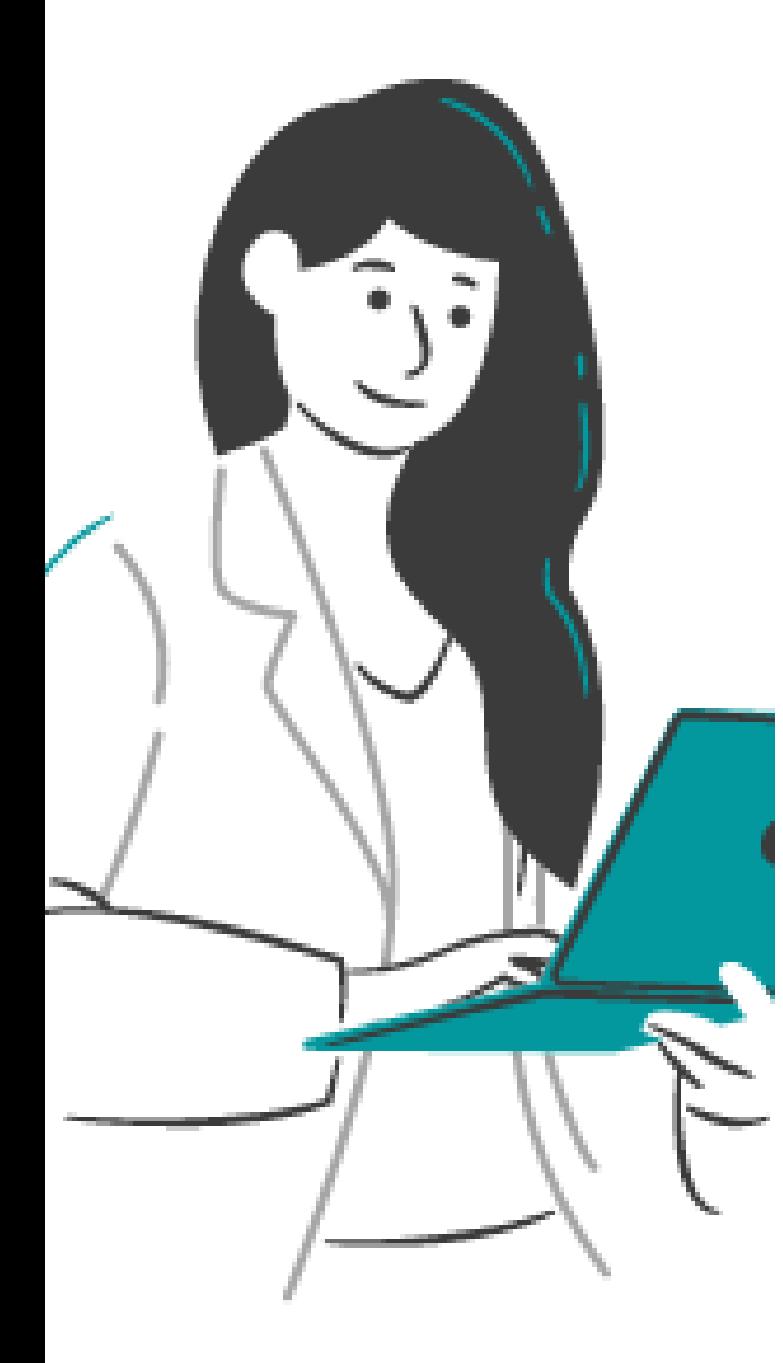

# De què parlarem?

- **Recursos del CRAI: Cercabib, Préstec, SIRE, Thesaurus, Dipòsit Digital**
- **Pàgina de formació del CRAI**
- **Bases de dades**
- **Estratègia de cerca**
- **Dialnet Plus**
- **Film & television literature index**

### **Cercabib i catàleg**

Amb l'eina [Cercabib](http://cercabib.ub.edu/) podeu trobar llibres, articles, tesis, TFG, TFM, revistes, col·leccions patrimonials, materials docents i molt més.

Es pot limitar la cerca al fons del **catàleg**.

Disposa de **cerca ràpida** i **cerca avançada**.

[Vídeo](http://hdl.handle.net/2445/132226)

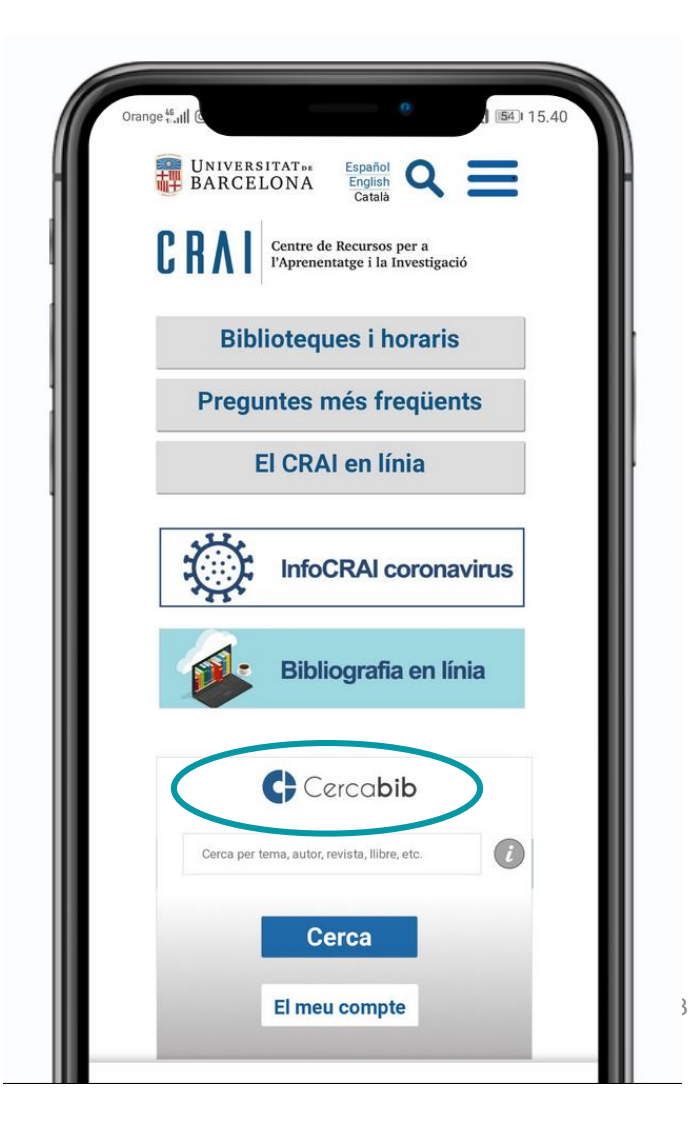

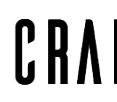

Centre de Recursos per a l'Aprenentatge i la Investigació **UNIVERSITAT DE BARCELONA** 

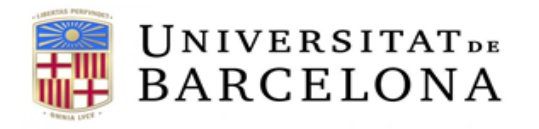

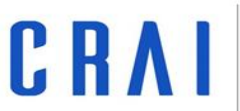

# C: Cercabib Què és ?

# • Eina de **descoberta** de recursos bibliogràfics

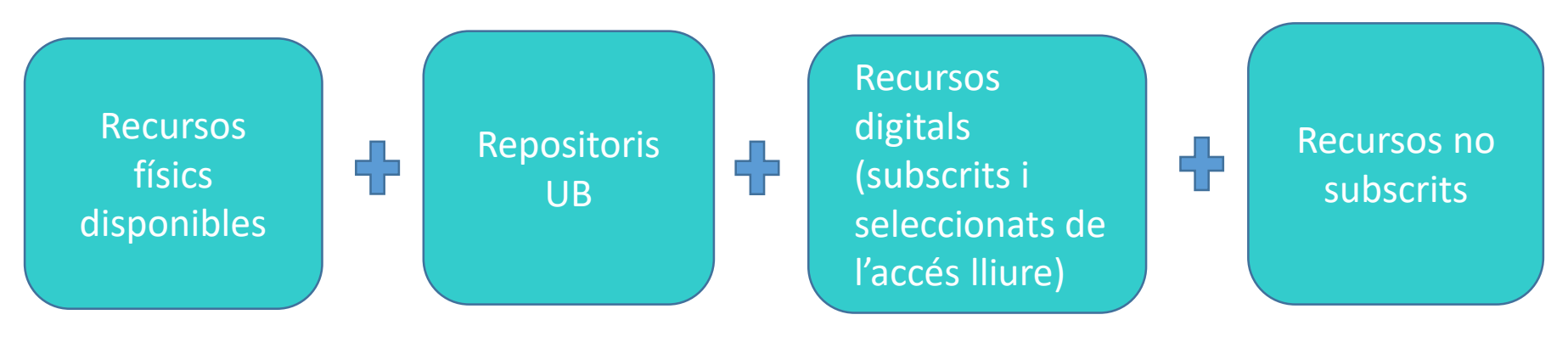

Nova filosofia de cerca:

- Caixa única de cerca per a tots els recursos
- Cerca per paraula clau sempre, també en els filtres o en la cerca avançada
- Accés directe als recursos electrònics des de l'eina

**Per a més informació...**

Universitat de Barcelona. CRAI. "Sessió de formació [de Cercabib: l'eina](http://hdl.handle.net/2445/123275) de descobriment del CRAI" [en línia]. 27 de juny de 2018. [Consulta:2 d'abril de 2019] Disponible a: <http://hdl.handle.net/2445/123275>

#### **Cercabib: cerca ràpida**

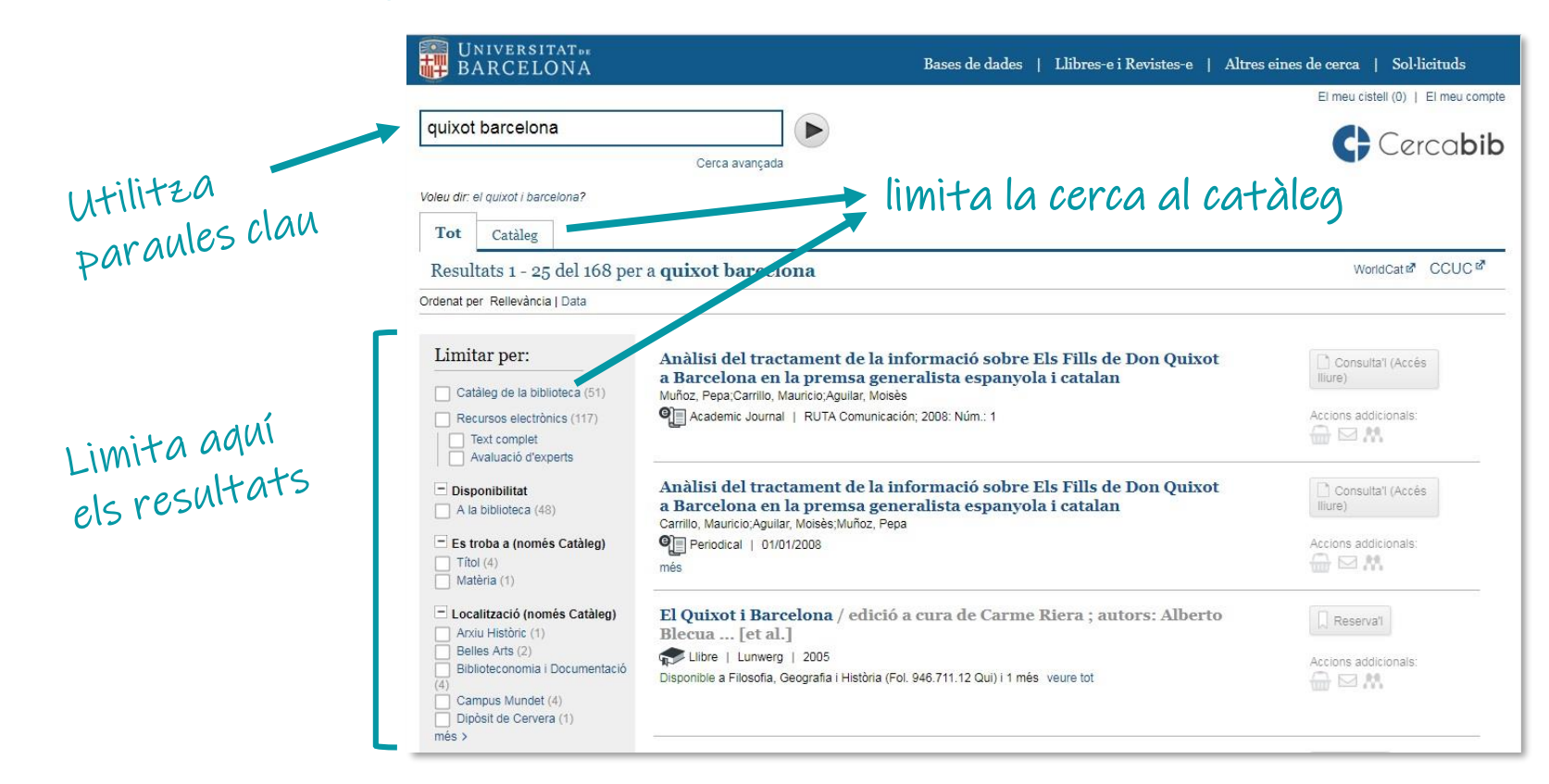

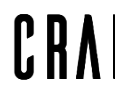

#### **Cercabib: on és el document?**

El document està disponible document esta disto<br>al CRAI de Lletres. Apunta el topogràfic per<br>Apunta el topogràfic per<br>anar a buscar-lo al<br>prestatge.

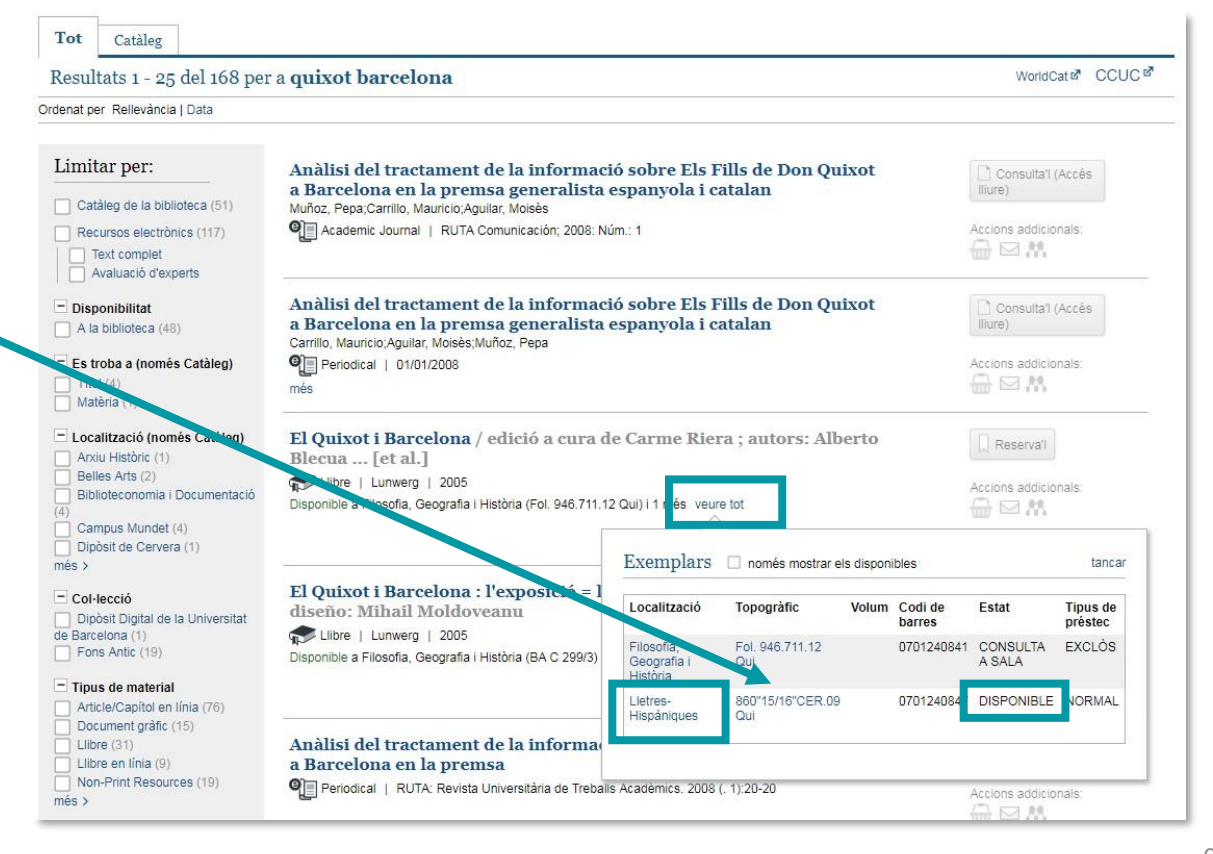

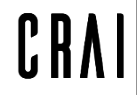

#### **Cercabib: cerca avançada**

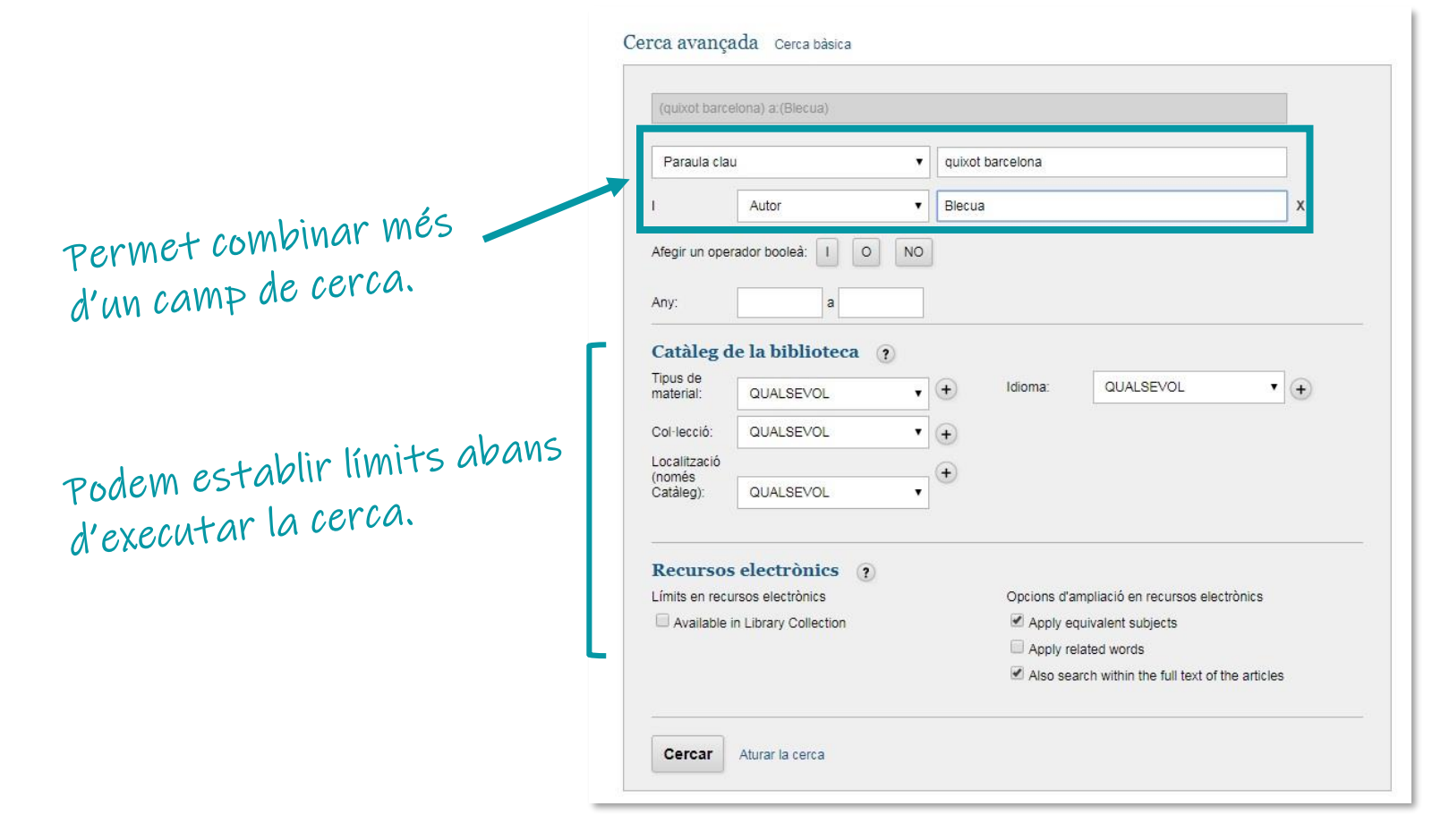

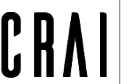

#### **Servei de préstec de documents**

#### [Reglament](http://diposit.ub.edu/dspace/bitstream/2445/127127/6/reglamentprestec_2019.pdf) del servei de préstec

#### Documents **exclosos de préstec**:

- ― Revistes i obres de referència (enciclopèdies, diccionaris, etc.). Si estan en línia, es poden consultar des de fora de la Universitat.
- ― Fons antic.
- ― Llibres identificats amb un punt vermell o amb l'etiqueta *Exclòs de préstec*.

#### **Bibliografia recomanada**:

- ― Préstec de **10 dies**.
- ― Reserva als taulells de préstec dels CRAI Biblioteques.

És imprescindible disposar del **carnet de la UB** o d'un altre **document identificador** que acrediti el dret a préstec.

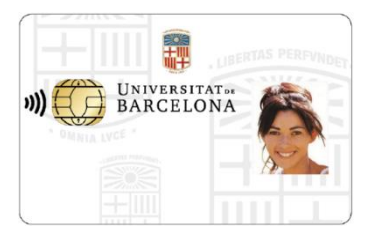

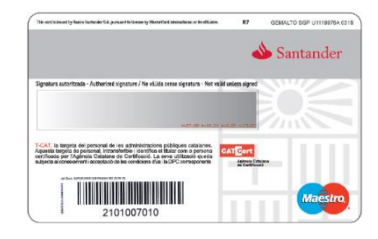

Valideu el [carnet de la UB](http://www.ub.edu/carnet/ca/alumnat.html) en qualsevol biblioteca del CRAI.

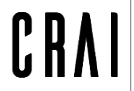

### **Condicions del préstec**

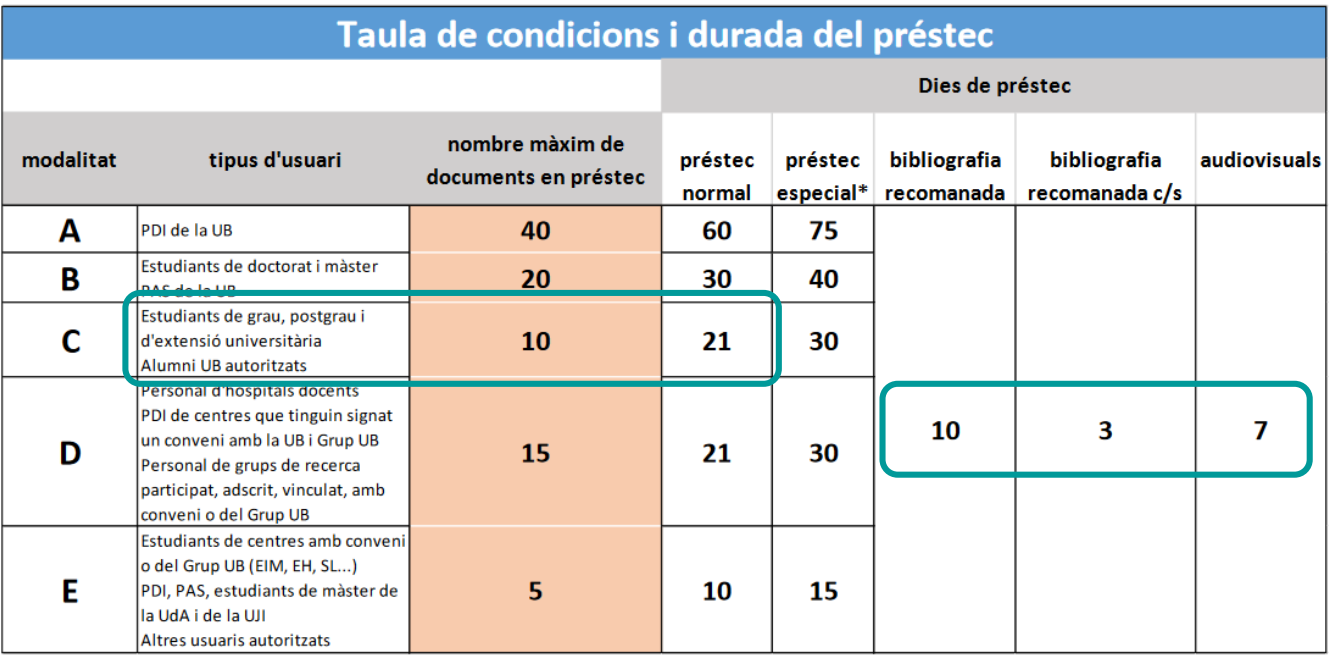

\* Préstec per a usuaris amb necessitats específiques

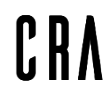

#### **Servei de préstec de documents**

#### **Renovacions**

Podeu renovar el préstec dels documents **tantes vegades com vulgueu**, sempre que el document no hagi estat reservat. Podeu demanar la renovació al **taulell**, per **telèfon** o bé via web, des de l'opció *El meu compte*.

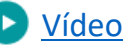

#### **Reserves**

Es permeten **fins a 8 reserves** simultànies, que es poden activar des d'*El meu compte* o des dels taulells.

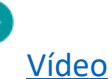

#### **Historial**

Activant l'**historial** des de l'opció *El meu compte* podeu veure una **llista dels documents** que us emporteu en préstec al llarg dels vostres estudis a la  $UB<sub>1</sub>$ 

#### **Sancions**

No tornar a temps els documents prestats comporta una suspensió del servei, **segons els dies de retard i el tipus de document**:

Préstec normal i material audiovisual: **1 dia** Préstec de bibliografia recomanada: **4 dies** Préstec de BR de cap de setmana: **6 dies**

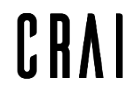

#### **Préstec amb altres biblioteques de la UB**

Si necessiteu un document que és en una **altra biblioteca** de la UB podeu:

*a*) **anar a la biblioteca on es troba** i formalitzar el préstec

*b*) fer una reserva al web del CRAI o sol·licitar al taulell de la vostra biblioteca **que us el portin**. El rebreu al cap de 2 o 3 dies.

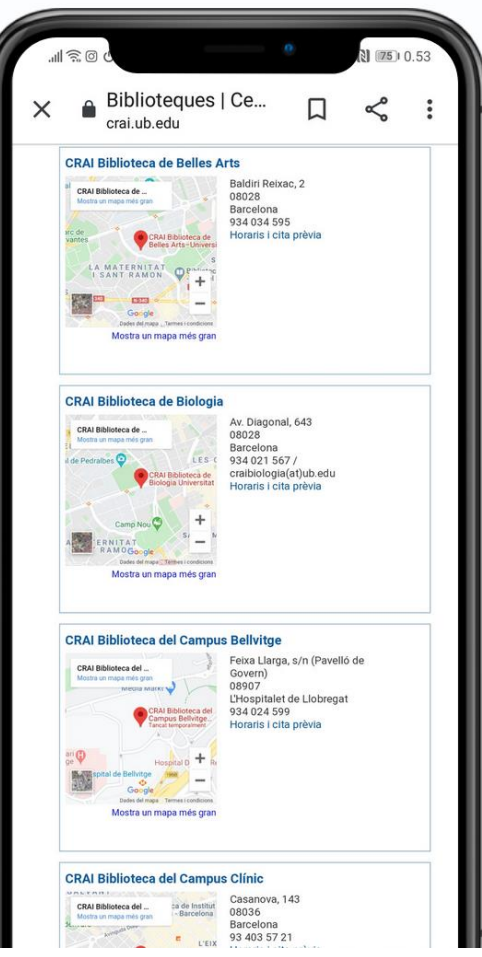

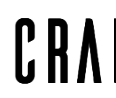

Centre de Recursos per a l'Aprenentatge i la Investigació **UNIVERSITAT DE BARCELONA** 

### **Servei de préstec consorciat (PUC)**

El [PUC](http://crai.ub.edu/que-ofereix-el-crai/prestec/prestec-puc) és un servei de préstec consorciat **gratuït** que permet als usuaris sol·licitar i tenir en préstec documents d'una altra biblioteca del Consorci de Serveis Universitaris de Catalunya (CSUC).

#### **Com se sol·liciten els documents?**

- a) Presencialment, a la biblioteca on estan dipositats: **PUC** *in situ*.
- b) Remotament, mitjançant el **PUC** *[via web.](http://cbueg-mt.iii.com/iii/encore/?lang=cat)*
	- [Vídeo](http://hdl.handle.net/2445/63868)

#### **On es tornen els documents?**

- a) En qualsevol de les biblioteques del CRAI de la UB.
- b) En qualsevol de les biblioteques de la institució a la qual pertany el document.

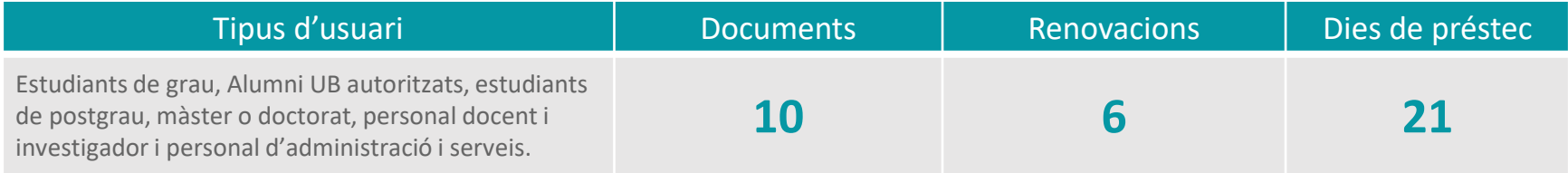

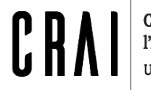

#### **PUC via web**

#### **Requisits**

Heu d'estar **donats d'alta** a la base de dades d'usuaris de la biblioteca de la vostra institució.

No podeu tenir préstecs **vençuts** a la vostra institució.

No podeu estar **bloquejats** a la vostra institució.

#### **Procediment**

- **1. Connecteu-vos** al Catàleg Col·lectiu de les Universitats de Catalunya (CCUC):<http://puc.cbuc.cat/>
- 2. Busqueu si el document està disponible i seleccioneulo per **sol·licitar-lo**. Identifiqueu-vos i trieu on el voleu recollir.
- 3. Quan el document arribi a la biblioteca escollida, rebreu un **avís** per **correu electrònic**.
- 4. Podeu **tornar** el document a qualsevol biblioteca de la vostra institució o de la institució a la qual pertanyi.

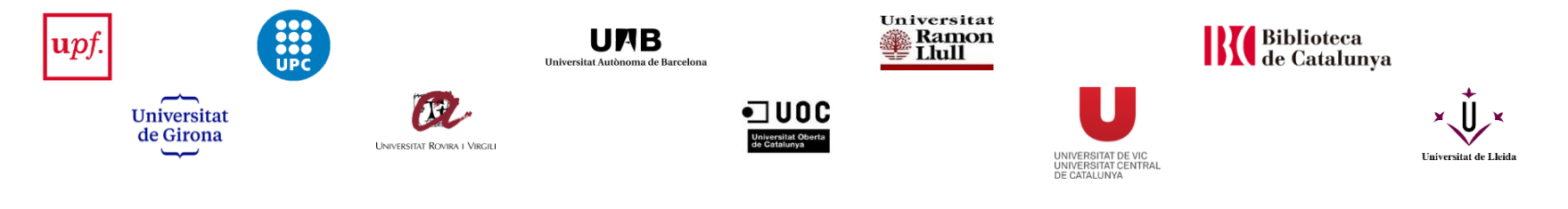

#### **Préstec interbibliotecari**

El servei de [préstec interbibliotecari](http://crai.ub.edu/ca/que-ofereix-el-crai/prestec/prestec-pi) té com a objectiu localitzar i obtenir l'original o la còpia de qualsevol tipus de document que no es trobi al CRAI de la UB i que tampoc no estigui disponible en altres universitats catalanes a través del [PUC.](http://crai.ub.edu/ca/que-ofereix-el-crai/prestec/prestec-puc)

Així mateix, actua com a centre prestatari dels fons propis per a altres institucions. Aquest servei està subjecte a [tarifes.](https://crai.ub.edu/coneix-el-crai/marc-normatiu/tarifes-modalitats-pagament)

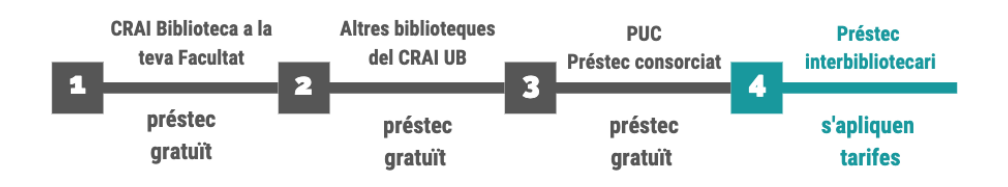

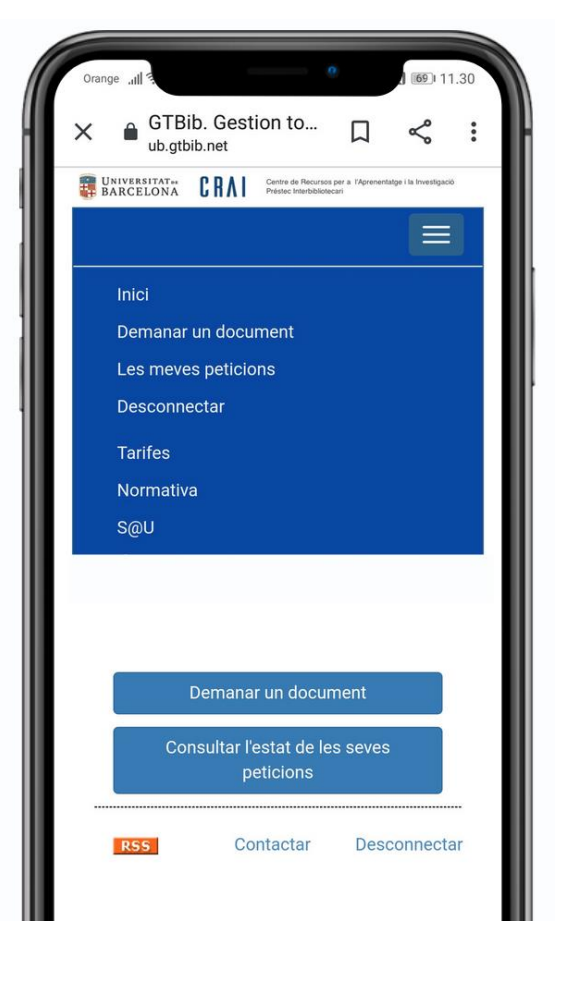

#### **Què teniu en préstec? El meu compte**

Aquest servei us permet accedir al vostre **[registre d'usuari](https://cataleg.ub.edu/iii/cas/login?service=https%3A%2F%2Fcercabib.ub.edu%3A443%2Fiii%2Fencore%2Fj_acegi_cas_security_check&lang=cat&suite=def)**  del CRAI.

Una vegada identificats, podeu veure i renovar els vostres préstecs, reservar documents o crear llistes de registres, entre altres serveis.

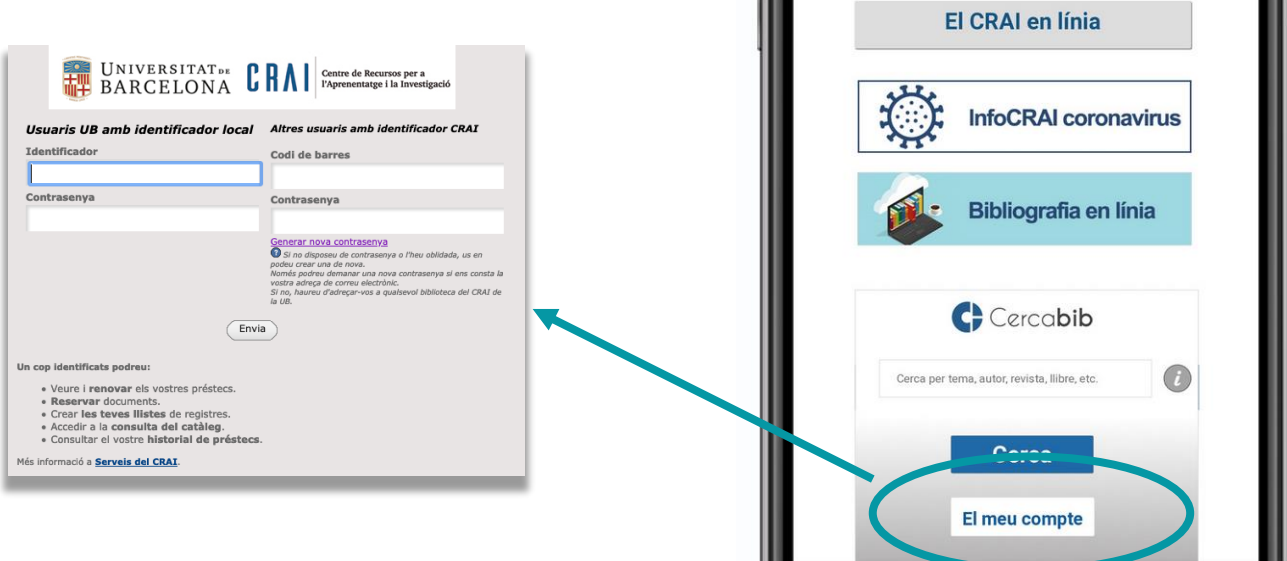

UNIVERSITAT<sub>DE</sub>

E R A

Español<br>English<br>Català

l'Aprenentatge i la Investigació

Centre de Recursos per a

**Biblioteques i horaris** 

Preguntes més frequents

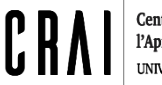

#### **Préstec de materials pel grau de Comunicació Audiovisual**

#### **Important!**

Quan sigui el moment d'agafar en préstec càmares i altres materials audiovisuals, **la primera vegada**, és necessari llegir, emplenar i enviar correctament el formulari de [contracte de préstec.](https://crai.ub.edu/ca/que-ofereix-el-crai/prestec/prestec-equipaments/contracte)

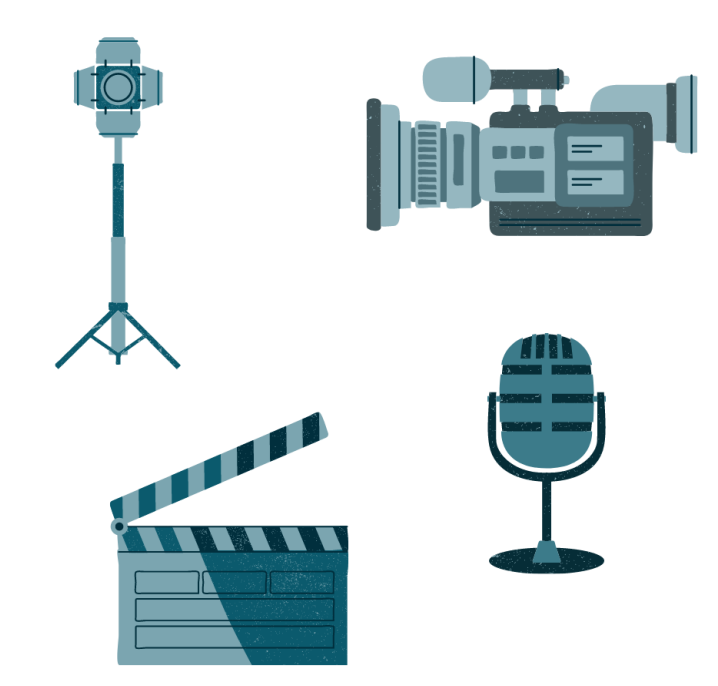

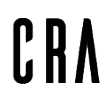

#### **Accés als recursos electrònics**

Mitjançant el Servei Intermediari [d'Accés als Recursos Electrònics](http://crai.ub.edu/que-ofereix-el-crai/acces-recursos/acces-recursos-proxy)  (SIRE), des d'un ordinador/dispositiu situat dins o fora de la xarxa de la UB podeu accedir als recursos electrònics d'informació contractats pel CRAI de la UB.

Per entrar-hi, heu de disposar de l'**identificador UB** o **l'identificador local** i de la **contrasenya** amb què accediu a la intranet de la UB (PDI, PAS o Món UB).

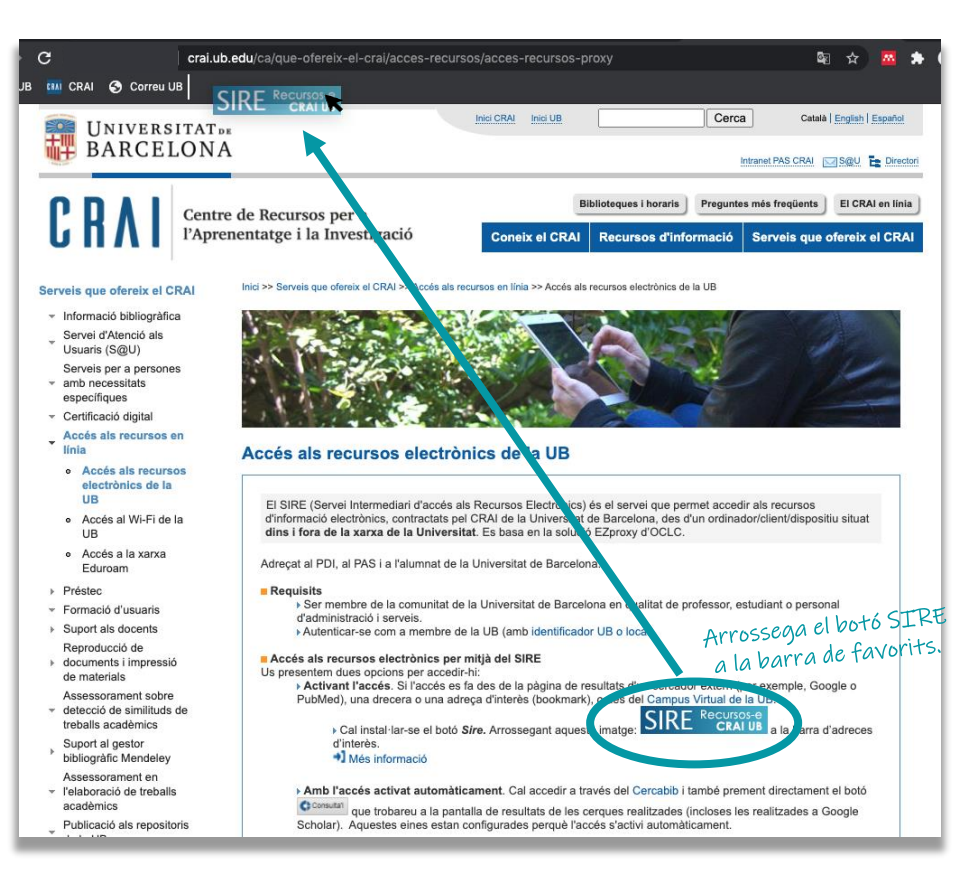

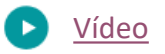

#### **Library Access**

Library Access és una extensió del navegador que facilita l'accés als recursos electrònics subscrits pel CRAI de la Universitat de Barcelona. Mentre navegueu per revistes electròniques, bases de dades i altres recursos electrònics, l'extensió detectarà aquells que el CRAI tingui subscrits, us mostrarà un anunci emergent (pop-up) i tindreu accés directe al contingut. A més us mostrarà fonts alternatives d'accés lliure per aquells que no estiguin subscrits.

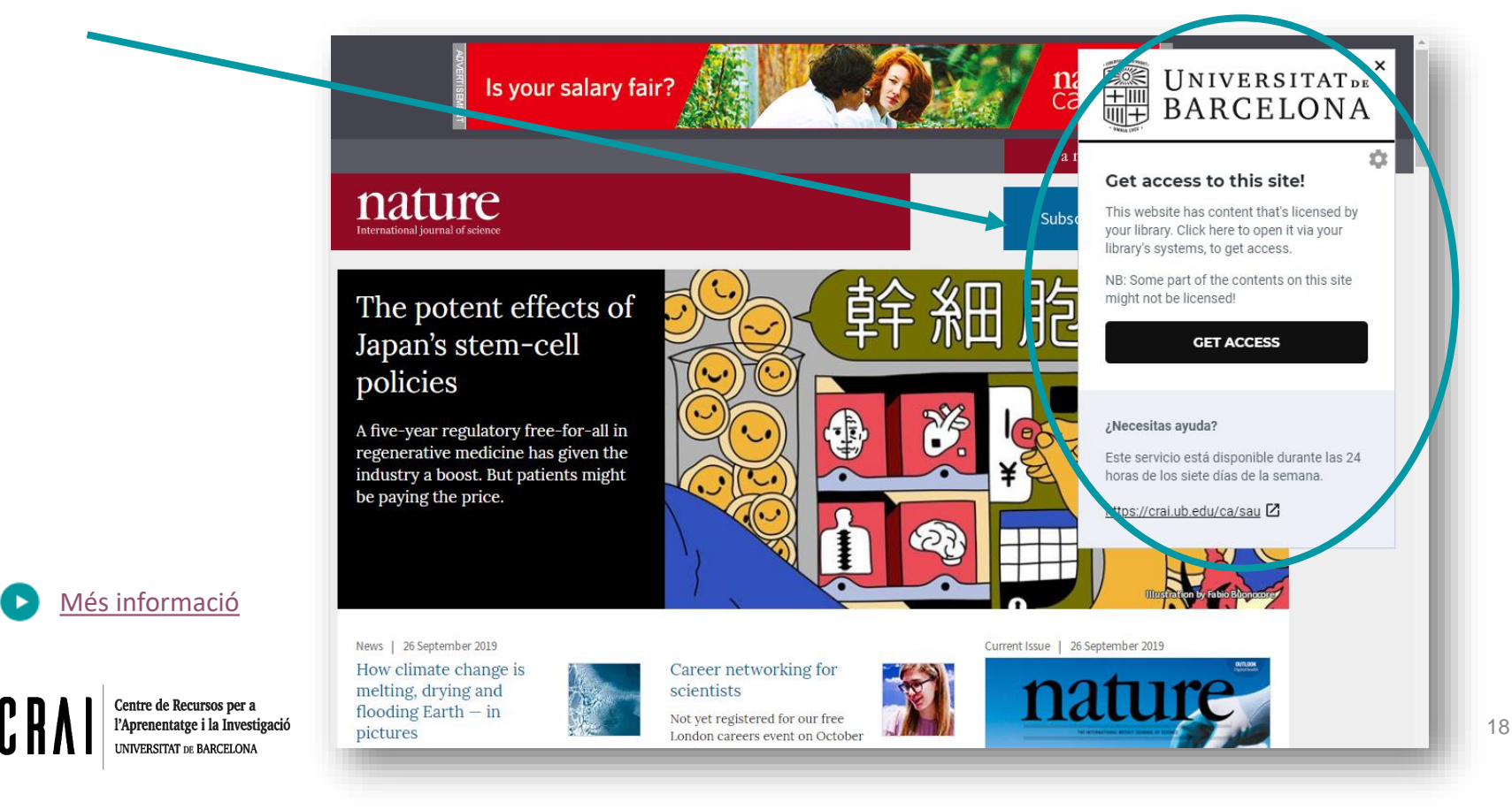

### **Què és el Thesaurus de la Universitat de Barcelona?**

És una eina que facilita la **consulta per matèries**:

- normalitza la forma d'accedir a les matèries
- identifica sense ambigüitat el terme buscat
- **agrupa els documents** del catàleg a partir de les formes acceptades
- és un vocabulari controlat i estructurat amb **relacions d'equivalència, jeràrquiques i associatives**

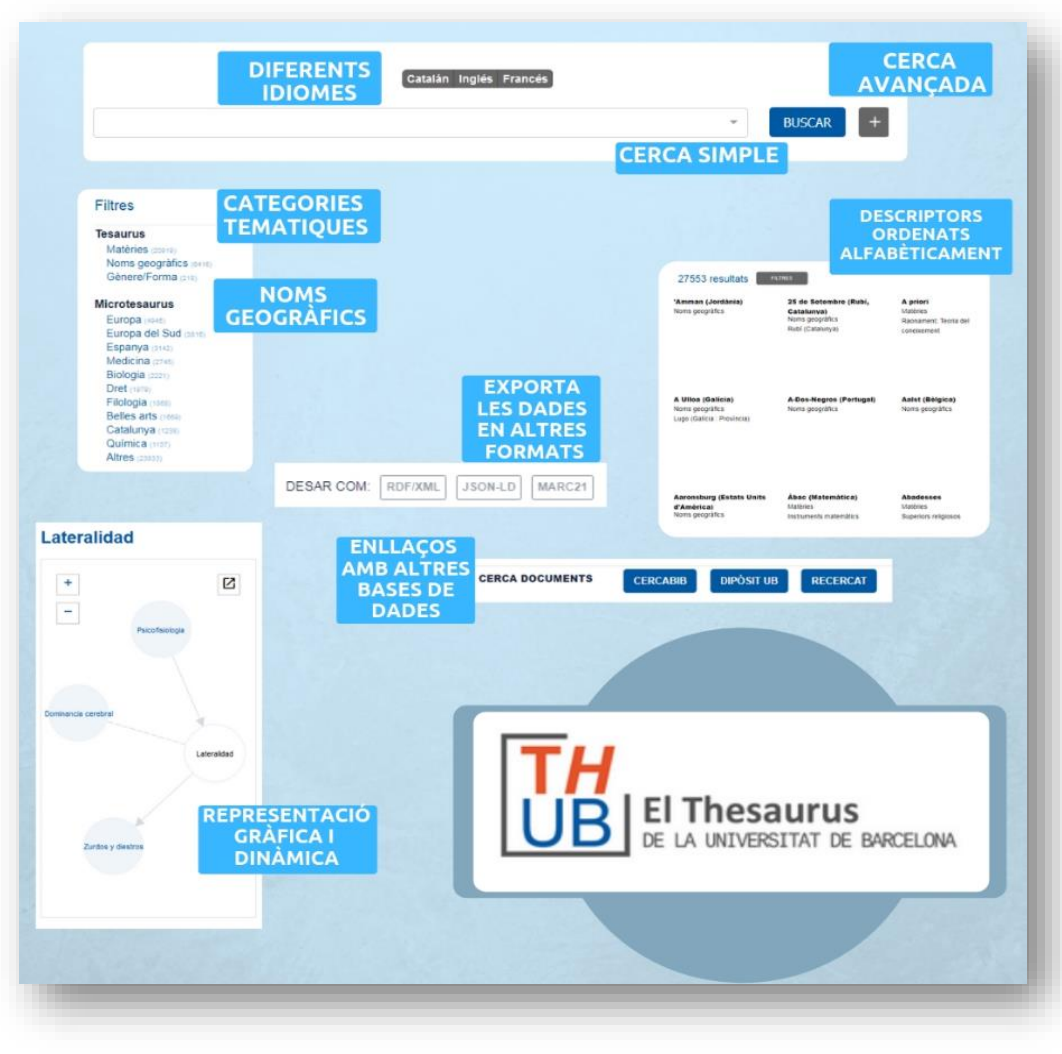

[Thesaurus UB](https://crai.ub.edu/ca/recursos-d-informacio/thub)

### **Dipòsit Digital UB**

És el **repositori institucional de la UB** que conté en format digital les publicacions derivades de l'activitat docent, investigadora i institucional de la comunitat universitària i les ofereix obertament en accés públic.

**DIPÒSIT** 

**DIGITAL** 

Us pot servir per veure Us pot servir por alumnes!

[Dipòsit Digital UB](http://diposit.ub.edu/dspace/)

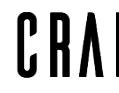

Centre de Recursos per a l'Aprenentatge i la Investigació **UNIVERSITAT DE BARCELONA** 

- **W** JWPLAYER  $\triangleright$  00:00  $\bigcirc$  $03:03$  = Títol **Blood** Autor: Suzanne Pomodoro, Julia Director Pedro Valero Merlos Matèria: Música ballable Treballs de fi de grau Dance music **Bachelor's thesis** Data de 12-jun-2018 publicació: Resum: Una adolescente debe de lidiar con las obligaciones y cotidianidad de su vida mientras su única verdadera pasión es el baile: la salida que entrar en su propio mundo "These are songs for anyone who makes something. They are songs that celebrate giving yourself to something that you love ( ... ) These are songs for the people who try to turn their passions into a living. These are songs for the people who were told they can't. These are songs for anybody that questions the idea of an "artist. Nota: Treballs Finals del Grau de Comunicació Audiovisual, Facultat de Biblioteconomia i Documentació, Universitat de Barcelona, Curs: 2017-2018, Director: Julia Pomodoro; Productor: Julia Pomodoro; Productor musical: Vicente Espí; Directora de Fotografia: Julia Pomodoro; Operador Steady-cam: Joan Sansó; Diseny vestuari i maquillatie: Nina Pomodoro: Supervisor edició: Eric Abad, Postproducció: Julia Pomodoro: Equip artístic: Nina Pomodoro, La canción es propiedad del grupo ANIMA! http://hdl.handle.net/2445/125981 **URI:** Apareix en Treballs Finals de Grau (TFG) - Comunicació Audiovisua les col·leccions
- Repositori institucional que pretén ser la base de dades del coneixement UB en obert.
- Concentrar en un únic servidor i interfície de cerca tots els materials o documents digitals publicats per la institució.
- Difondre els documents publicats per la UB incrementant-ne i potenciantne la seva visibilitat.
- Garantir l'accessibilitat futura i la preservació dels documents digitals generats per la pròpia institució.
- Incentivar la creació i l'ús de la producció científica pròpia.

#### **Formació d'usuaris**

Us oferim **cursos de formació** perquè milloreu els vostres coneixements i habilitats de cerca, com ara cursos sobre bases de dades especialitzades o sobre el gestor bibliogràfic **Mendeley**.

A la pàgina de [formació d'usuaris](http://crai.ub.edu/ca/que-ofereix-el-crai/formacio-usuaris/) podeu consultar els cursos programats o sol·licitar un curs a mida que respongui a les vostres necessitats.

També hi trobareu material d'autoaprenentatge dels diferents serveis i recursos.

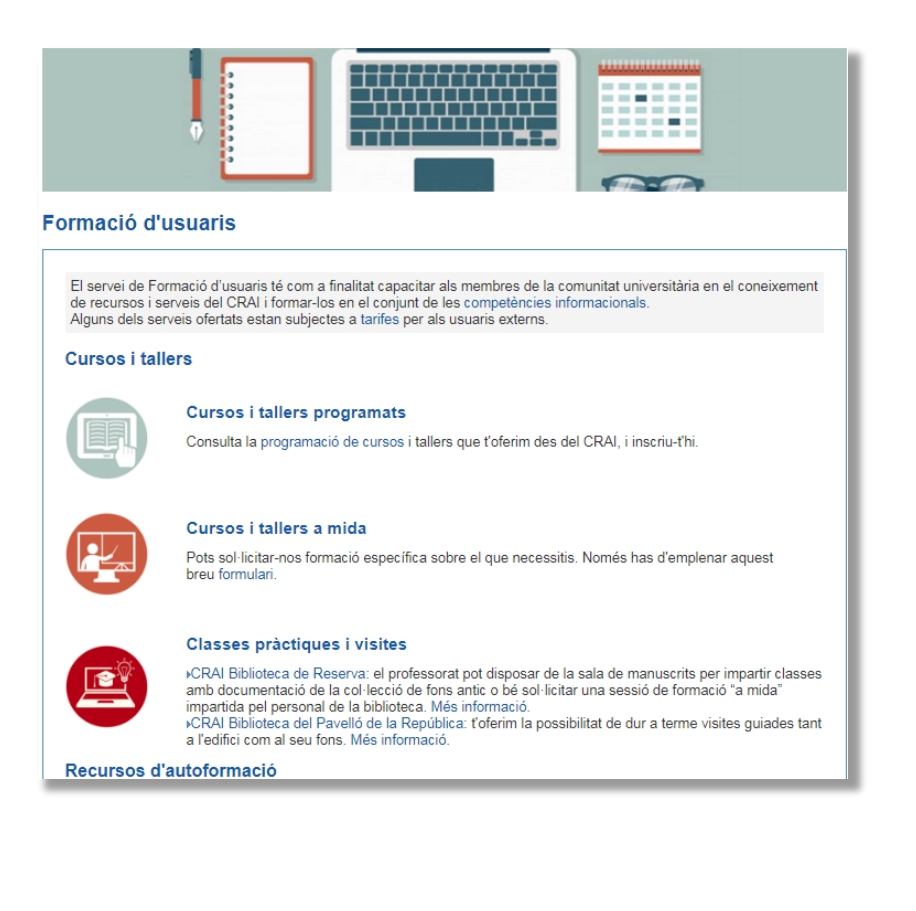

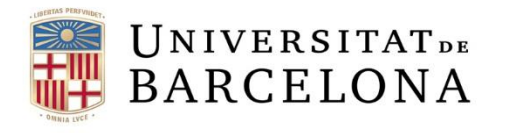

#### **Bases de dades**

A partir de l'explosió científica, **s'ha incrementat el número de publicacions periòdiques** i les tècniques tradicionals d'extracció del coneixement, com la lectura, deixen pas a altres formes d'anàlisi.

Les bases de dades **buiden revistes**, sobre un tema concret o sobre disciplines afins, i emmagatzemen les publicacions, normalment informació de manera organitzada perquè la puguem trobar i utilitzar fàcilment. Permeten recuperar informació sobre un tema concret. No faciliten la localització exacta ni la disponibilitat dels documents recuperats.

La major part de les bases de dades accessibles des de la UB són de caràcter bibliogràfic (referència bibliogràfica i resum). Si tenim subscripció a la publicació o és d'accés lliure facilitarem l'enllaç al text complet. Podeu gestionar els resultats de les cerques amb [Mendeley](http://crai.ub.edu/que-ofereix-el-crai/citacions-bibliografiques/mendeley) (gestor de bibliografies).

#### **Per a més informació...**

Codina, Lluís. "[Documentación Audiovisual: bases de datos académicas para investigar en Comunicación Audiovisual](https://www.lluiscodina.com/documentacion-audiovisual-bases-de-datos-academicas/)". Lluís Codina [Comunicación y Documentación. 18 de juny](https://www.lluiscodina.com/documentacion-audiovisual-bases-de-datos-academicas/) de 2018. Blog. [Consulta:2 d'abril de 2019] Disponible a: https://www.lluiscodina.com/documentacionaudiovisual-bases-de-datos-academicas/

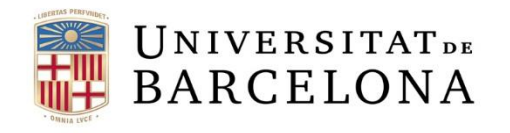

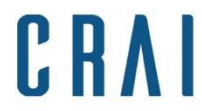

### **Bases de [dades](https://www.lluiscodina.com/documentacion-audiovisual-bases-de-datos-academicas/) [acadèmiques](https://www.lluiscodina.com/documentacion-audiovisual-bases-de-datos-academicas/) [per investigar en Comunicació](https://www.lluiscodina.com/documentacion-audiovisual-bases-de-datos-academicas/) [Audiovisual](https://www.lluiscodina.com/documentacion-audiovisual-bases-de-datos-academicas/) (2018). Per Lluís Codina**

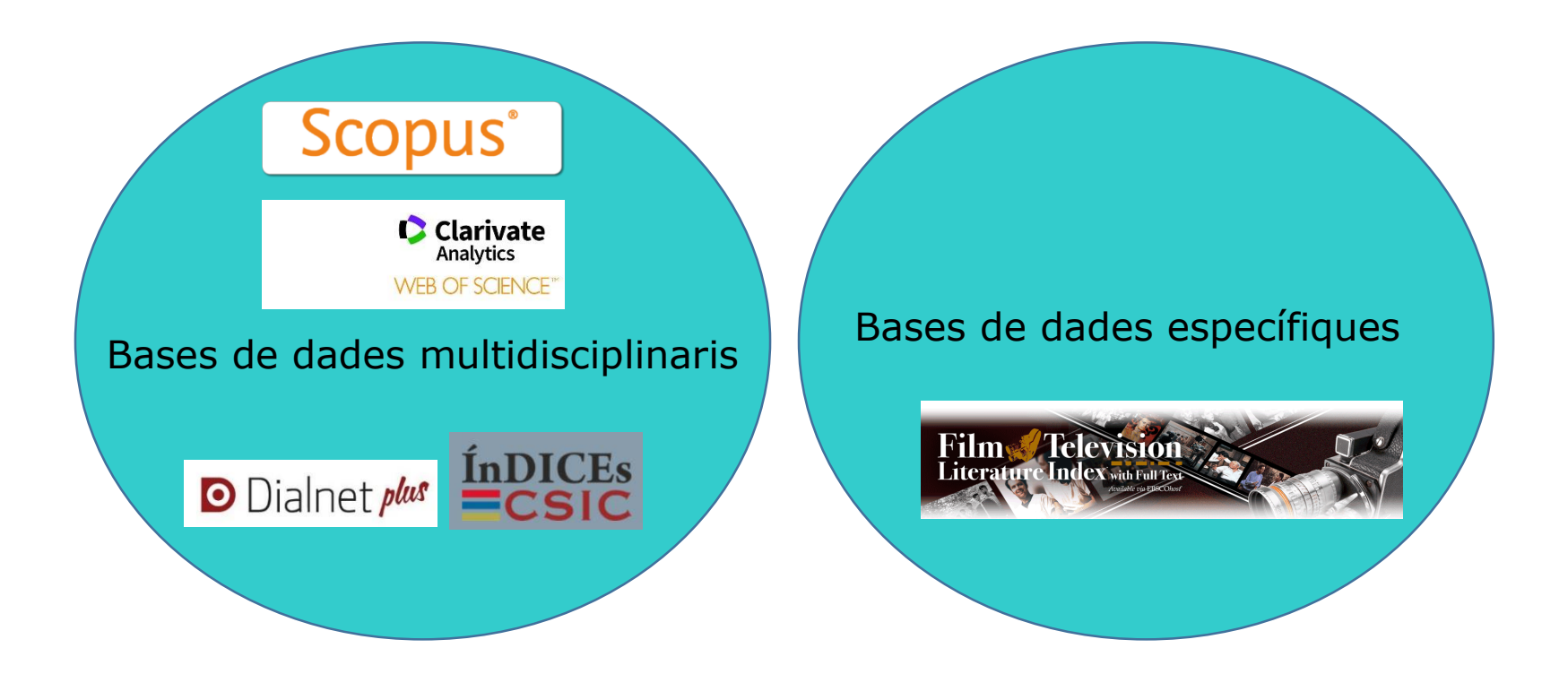

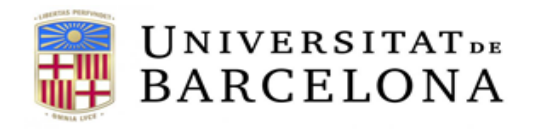

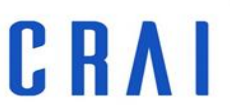

# **Elaboració de l'estratègia de cerca**

**Paraules clau, sinònims i traducció**

**Aplicació de l'estratègia de cerca**

**Combinacions entre paraules:** 

- **- operadors booleans (AND, OR, NOT)**
- **- truncaments (\*, \$, …)**
- **- cometes " "**

**Limitacions:** 

- **- idioma**
- **- data de publicació**
- **- tipus de document (article, ponència, capítol, etc.)**
- **- etc.**

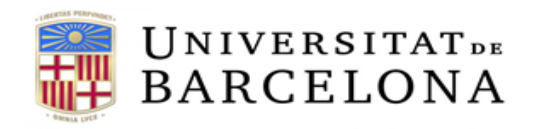

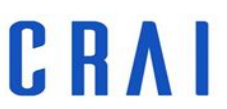

# **Operadors booleans**

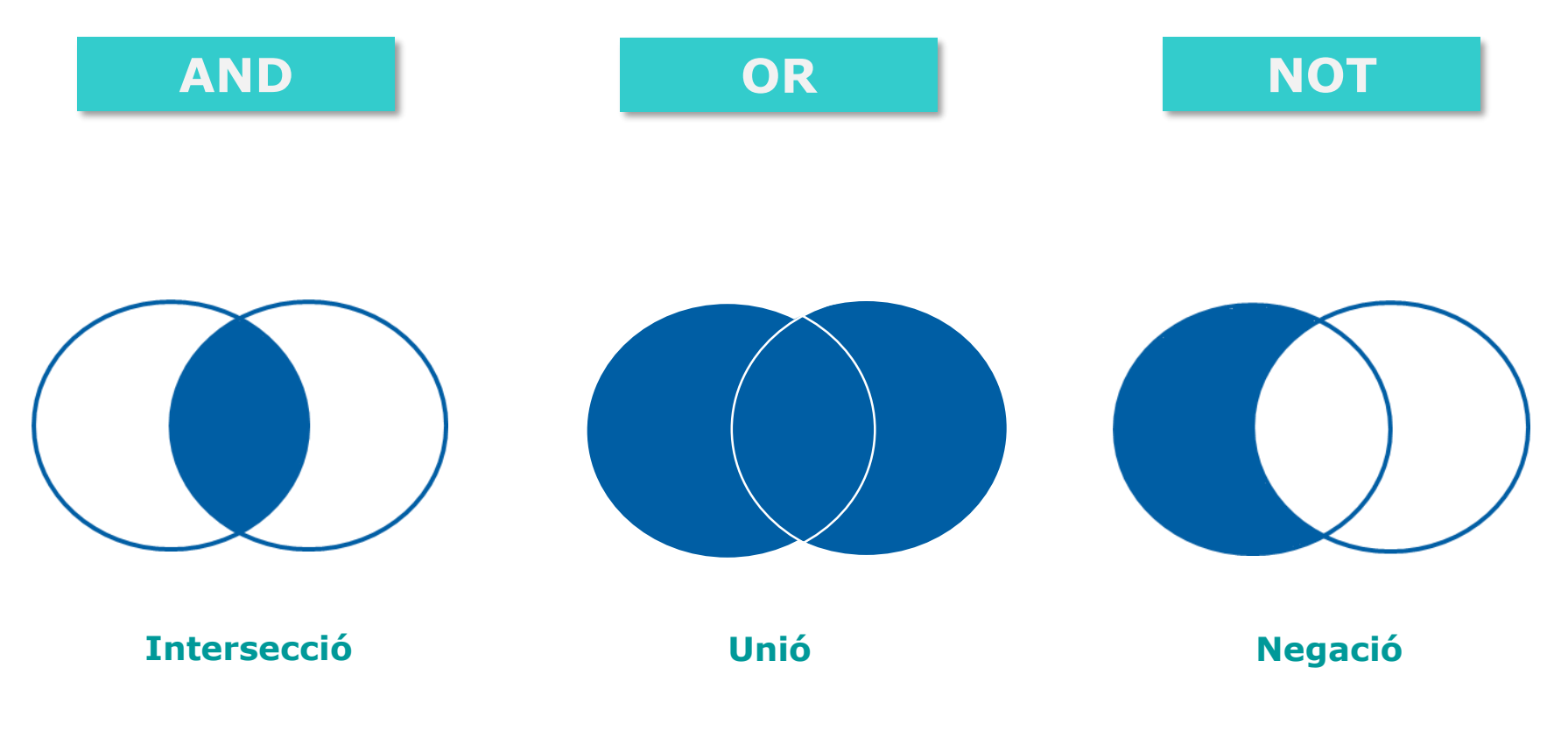

#### **Per a més informació...**

-Universitat de Barcelona. CRAI "Recursos i eines per l'elaboració del TFG: ensenyaments de la Facultat d'Economia i Empresa". [en línia]. Curs 2018-19. [Consulta:2 d'abril [de 2019\] Disponible a:](http://hdl.handle.net/2445/116051) <http://hdl.handle.net/2445/116051>

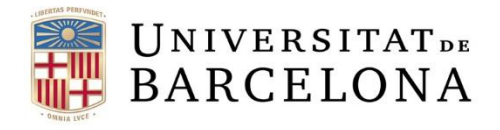

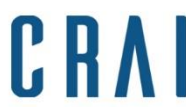

### **Base de dades Dialnet Plus - [accés](https://cercabib.ub.edu/iii/encore/record/C__Rb1820816?lang=cat)**

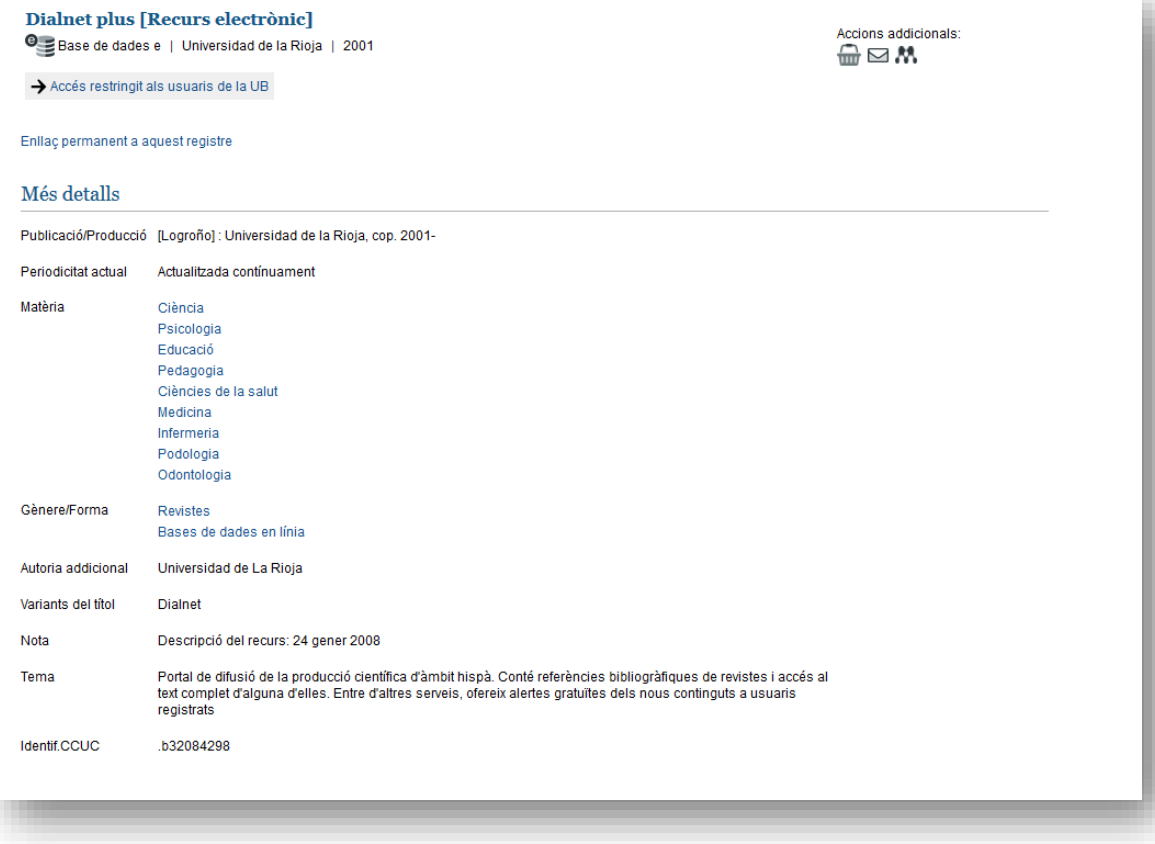

#### **Per a més informació...**

Dialnet Plus."Manual [de uso: una herramienta fundamental para la búsqueda de información de calidad](https://dialnet.unirioja.es/publico/anexos/info_Dialnet_Plus.pdf)". [en línia]. 2016 [Consulta:2 d'abril de 2019] Disponible a: [https://dialnet.unirioja.es/publico/anexos/info\\_Dialnet\\_Plus.pdf](https://dialnet.unirioja.es/publico/anexos/info_Dialnet_Plus.pdf)

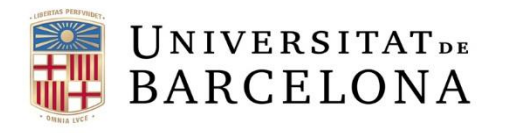

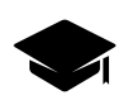

**Breu fitxa de Dialnet**

**Àmbit temàtic:** pluridisciplinari (destaquem: educació, filologia, ciències socials, humanitats i ciències jurídiques).

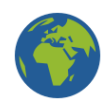

**Abast geogràfic:** Espanya, Portugal i Llatinoamèrica.

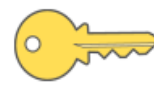

**Tipus d'accés:** lliure (amb [funcionalitats](https://dialnet.unirioja.es/info/ayuda/plus) addicionals en accedir-hi des de la xarxa d'una universitat amb conveni).

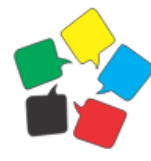

**Idiomes dels continguts:** espanyol (també en català, gallec, eusquera, portuguès, francès i italià). Altres llengües en menor mesura (anglès, alemany, etc.).

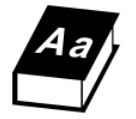

**Thesaurus o llista de matèries:** no.

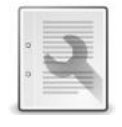

**Opcions de contingut:** sumaris, referències, resums i text complet (enllaços directes si són publicacions en obert o a través de subscripcions de la UB).

#### **Per a més informació...**

Universitat de Barcelona. CRAI. "[Dialnet: guia d'ús](http://diposit.ub.edu/dspace/bitstream/2445/117943/1/Dialnet_guiaus_112017.pdf)". [en línia]. Curs 2017-18. [Consulta:2 d'abril de 2019] Disponible a: <http://hdl.handle.net/2445/117943>

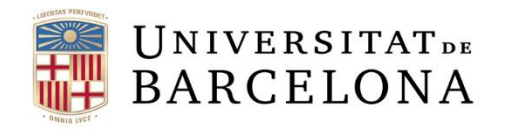

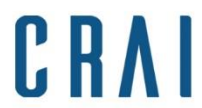

# **Com iniciar la cerca**

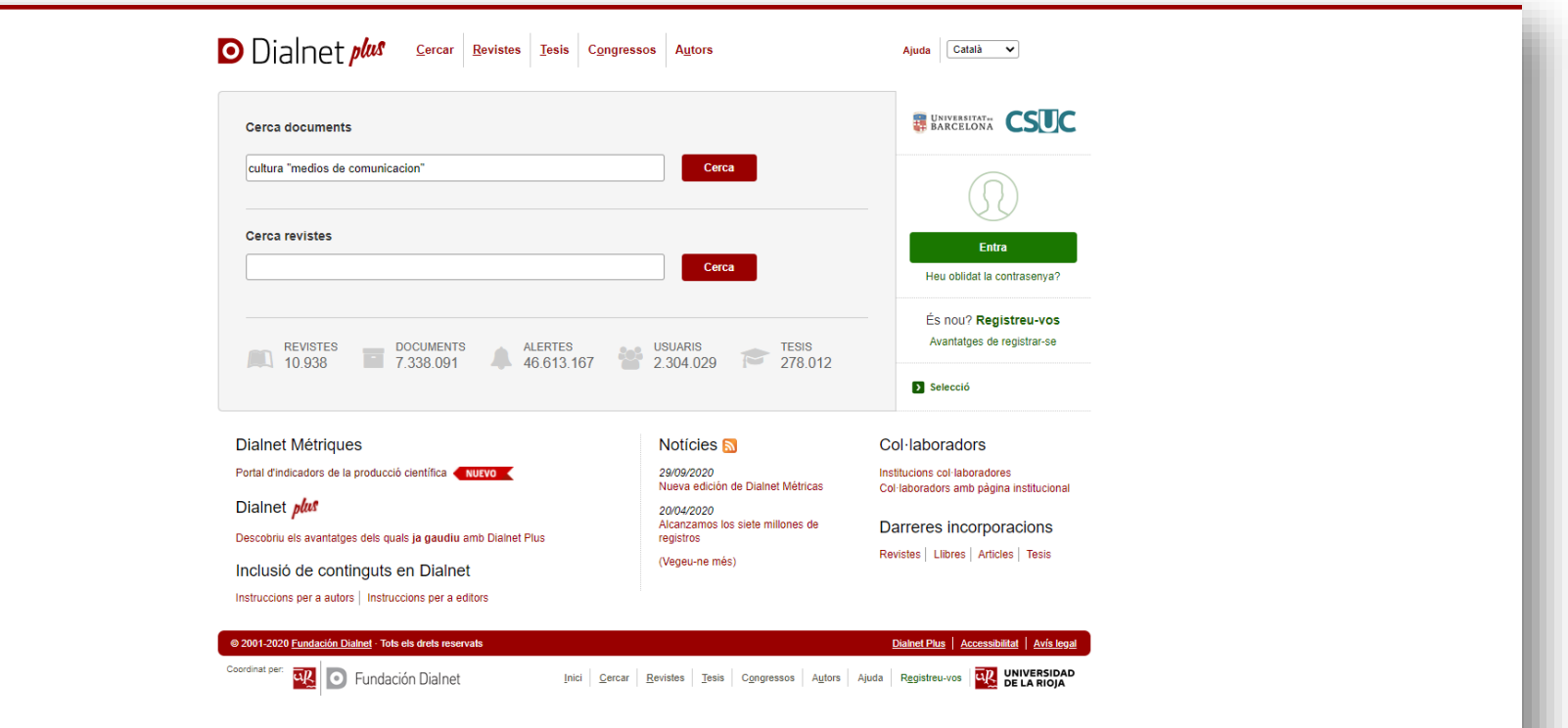

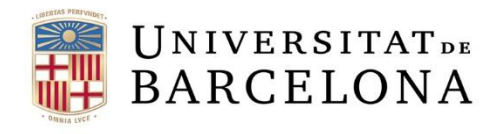

CRAI

Centre de Recursos per a<br>l'Aprenentatge i la Investigació

# **Afegir límits als resultats**

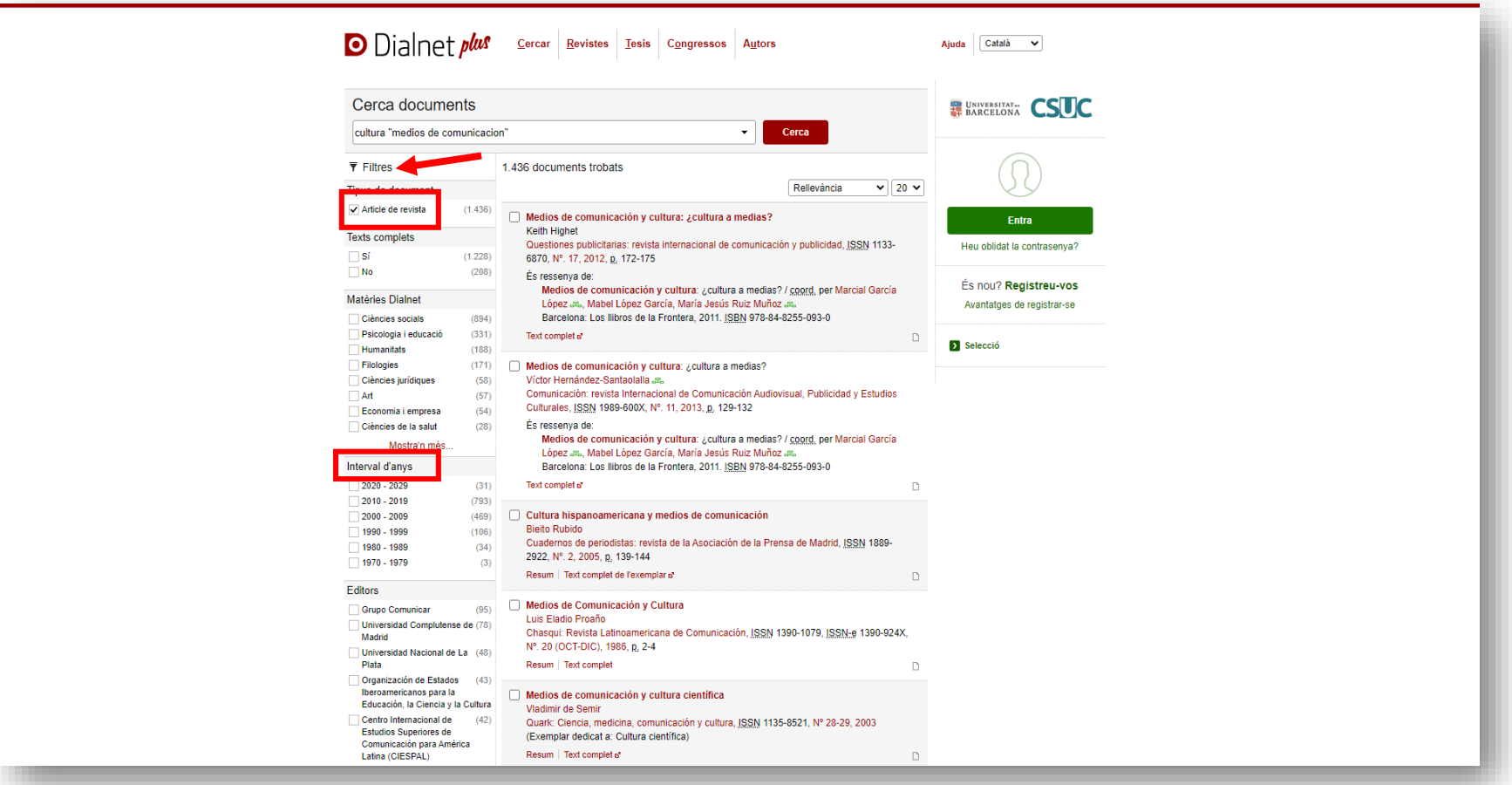

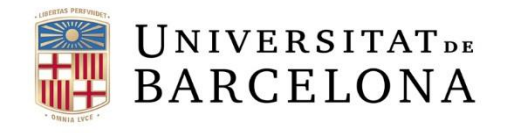

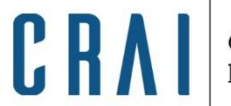

### **Com accedir al text complet**

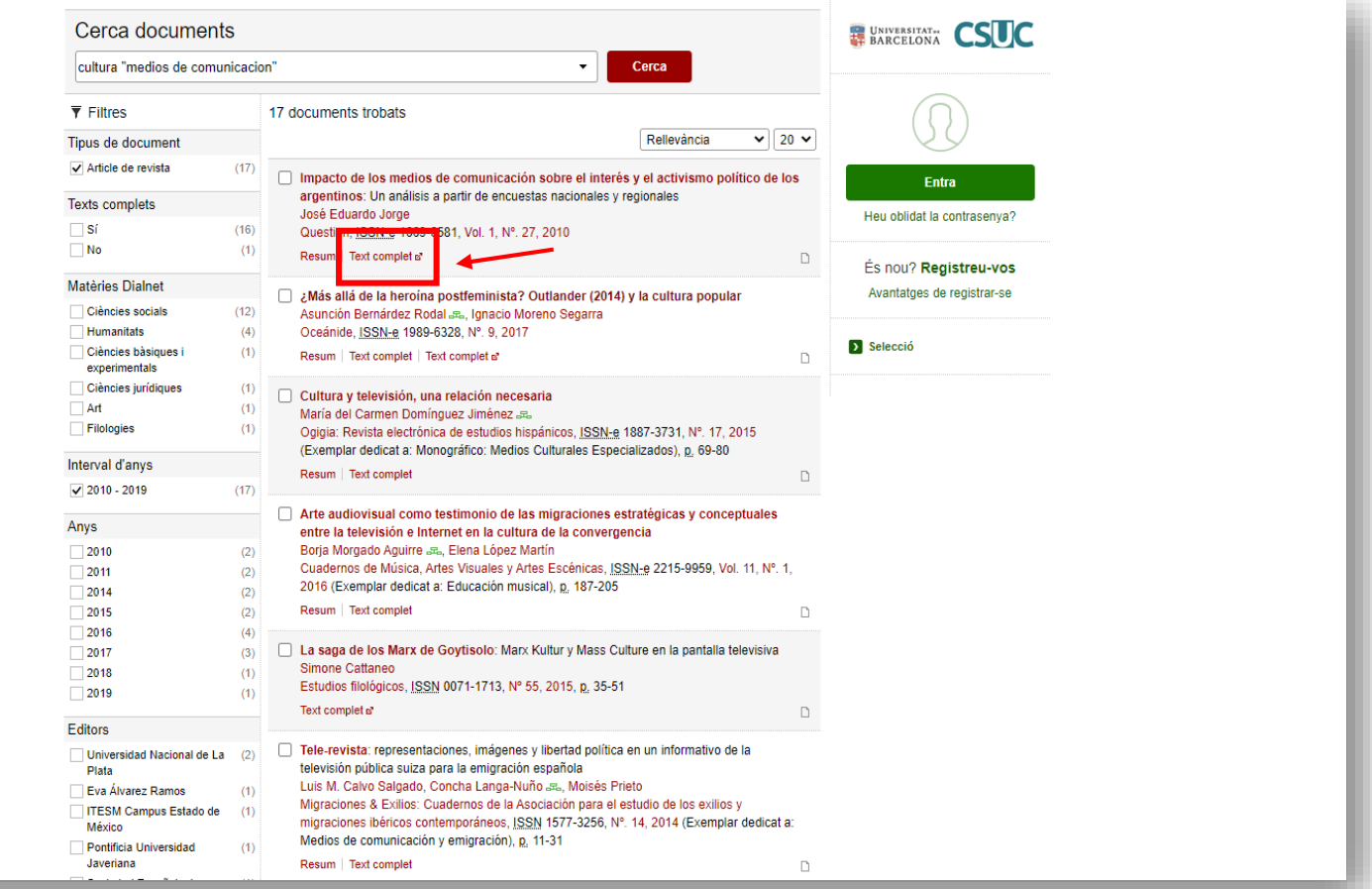

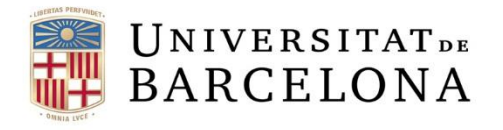

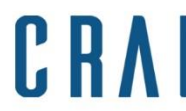

# **Film & television literature index- [accés](http://cercabib.ub.edu/iii/encore/record/C__Rb1781116__SFilm%20&%20Literature%20Index%20__Orightresult__U__X2;jsessionid=A81E27D6021DE890B3E9C99145AFFEB4?lang=cat&suite=def)**

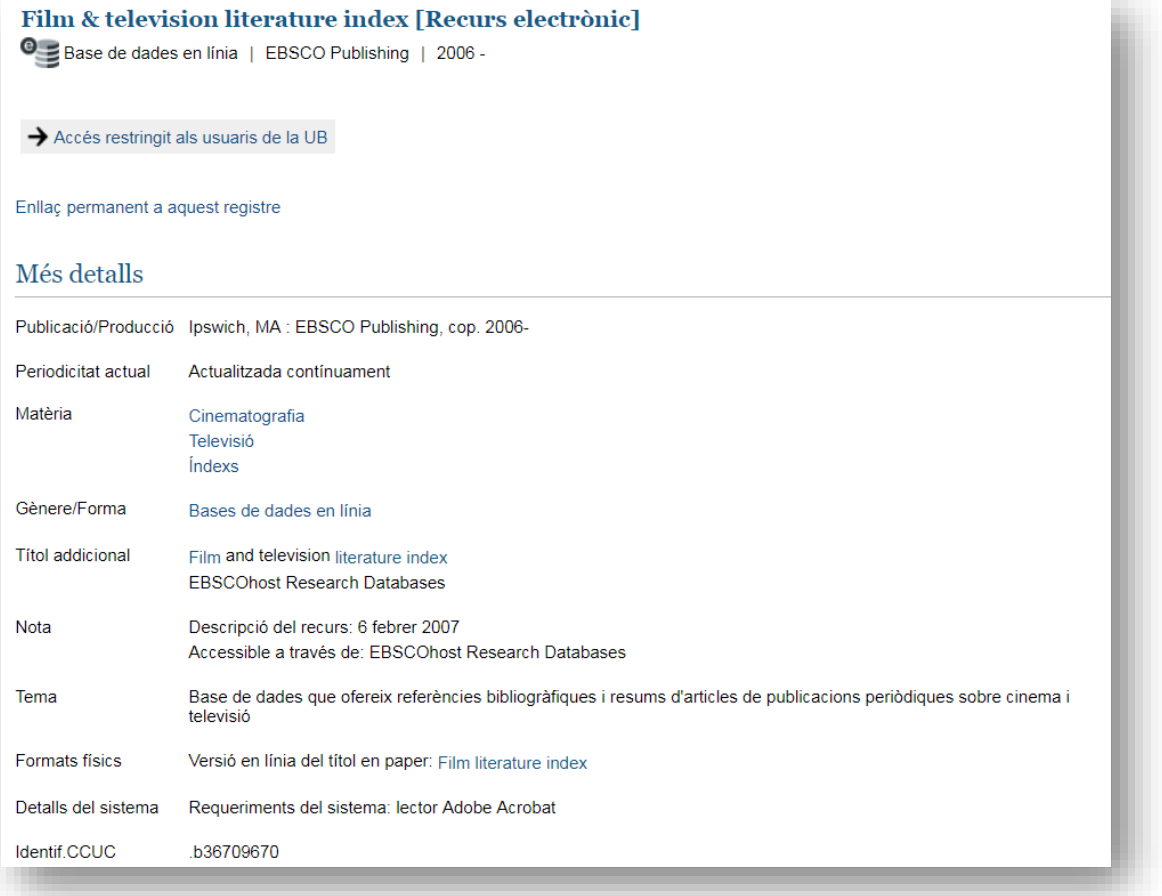

#### **Per a més informació...**

- Codina, Lluís. "Film & Television Literature [Index: base de datos para investigadores en cine y televisión](https://www.lluiscodina.com/film-television-literature-index/)". Lluís Codina Comunicación y Documentación. 4 d'octubre de 2018. Blog. [Consulta:2 d'abril de 2019] Disponible a:<https://www.lluiscodina.com/film-television-literature-index/>

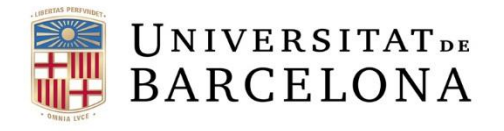

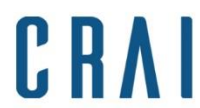

# **Film & television literature index- [accés](http://cercabib.ub.edu/iii/encore/record/C__Rb1781116__SFilm%20&%20Literature%20Index%20__Orightresult__U__X2;jsessionid=A81E27D6021DE890B3E9C99145AFFEB4?lang=cat&suite=def)**

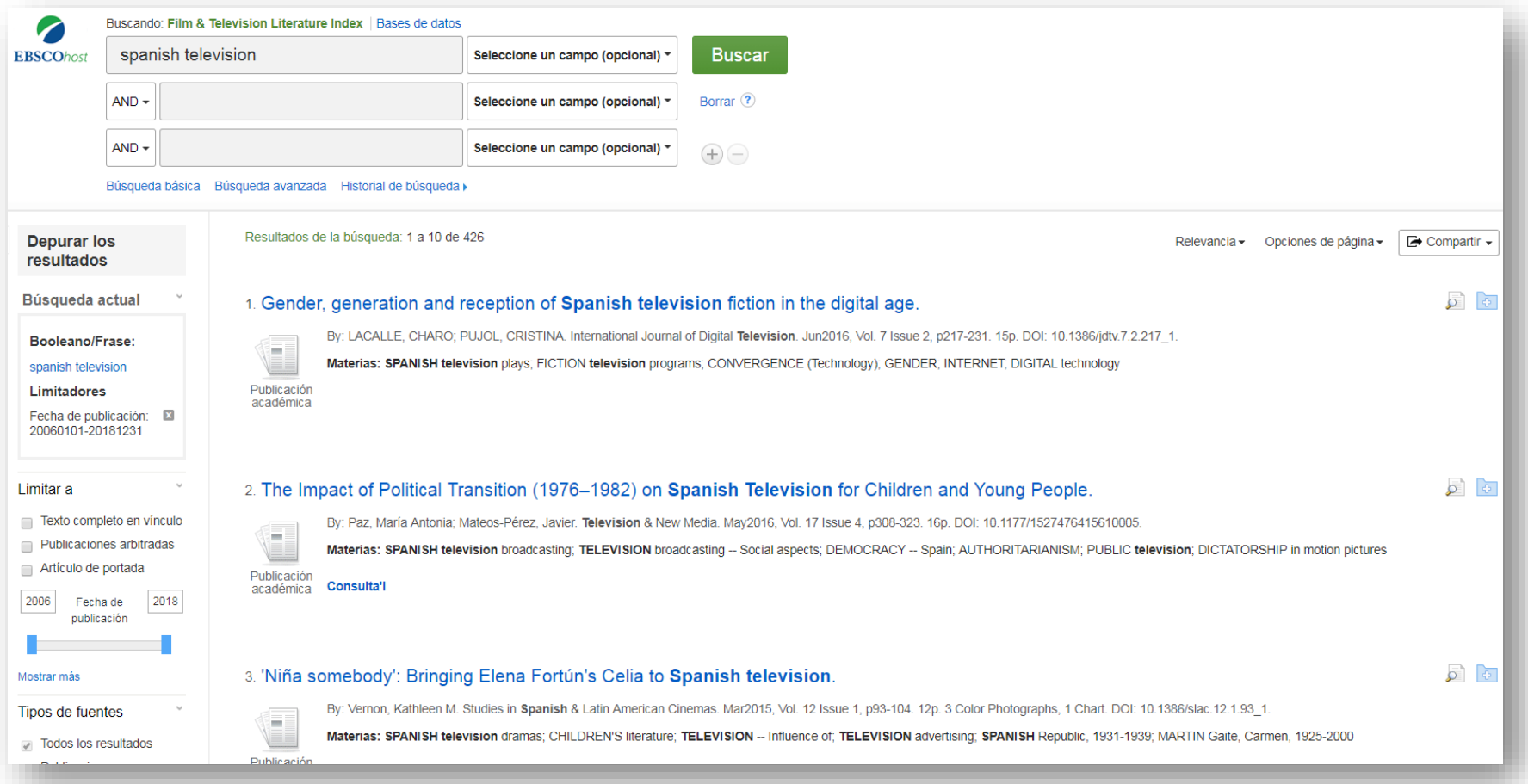

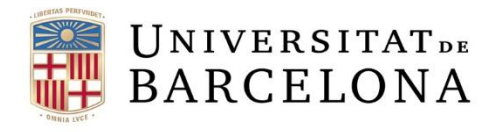

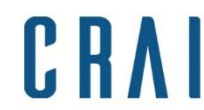

### **Com accedir al text complet - 1**

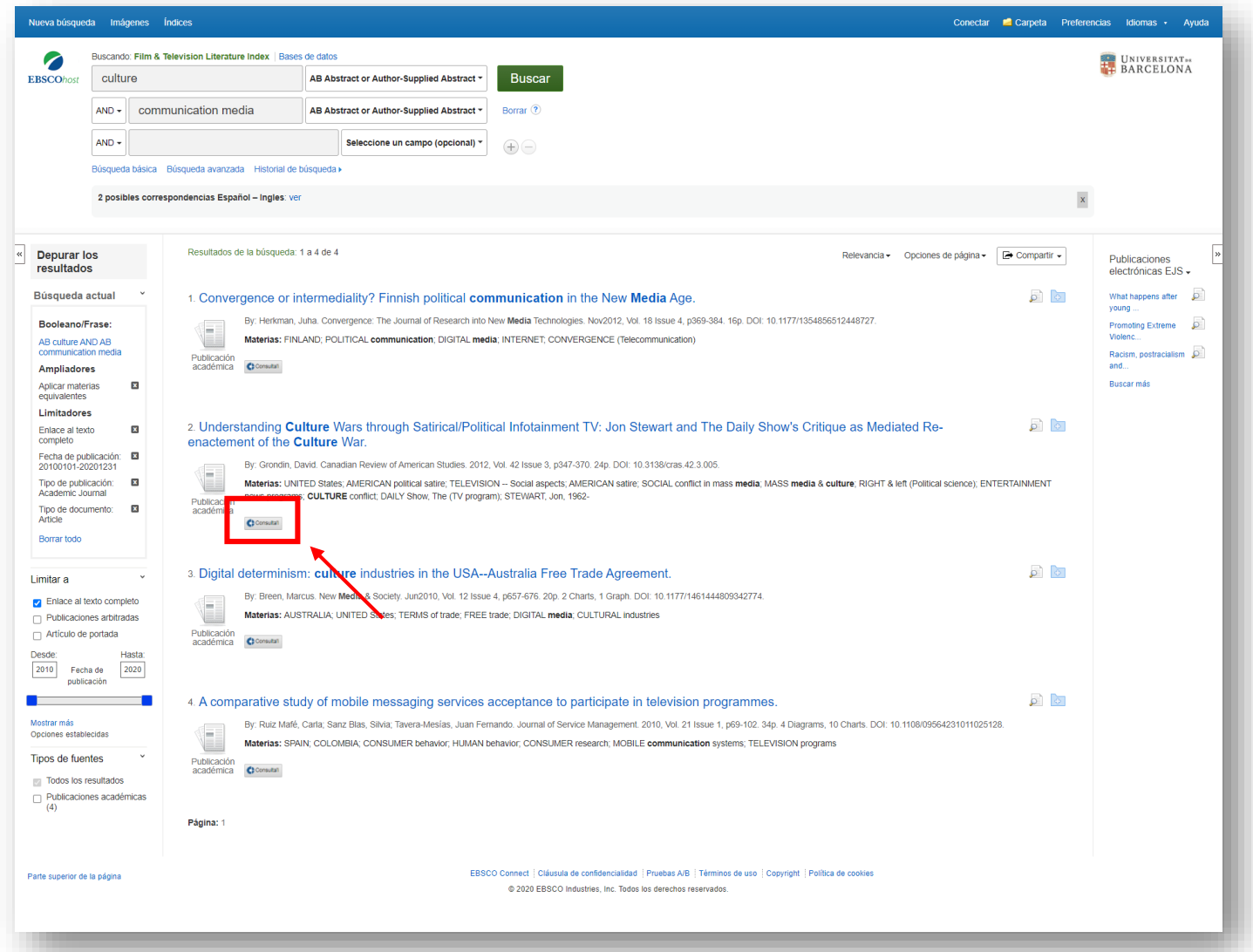

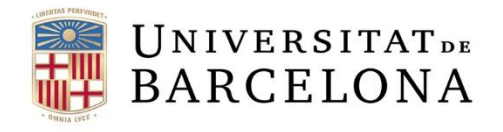

CRAI

Centre de Recursos per a<br>l'Aprenentatge i la Investigació

# **Com accedir al text complet - 2**

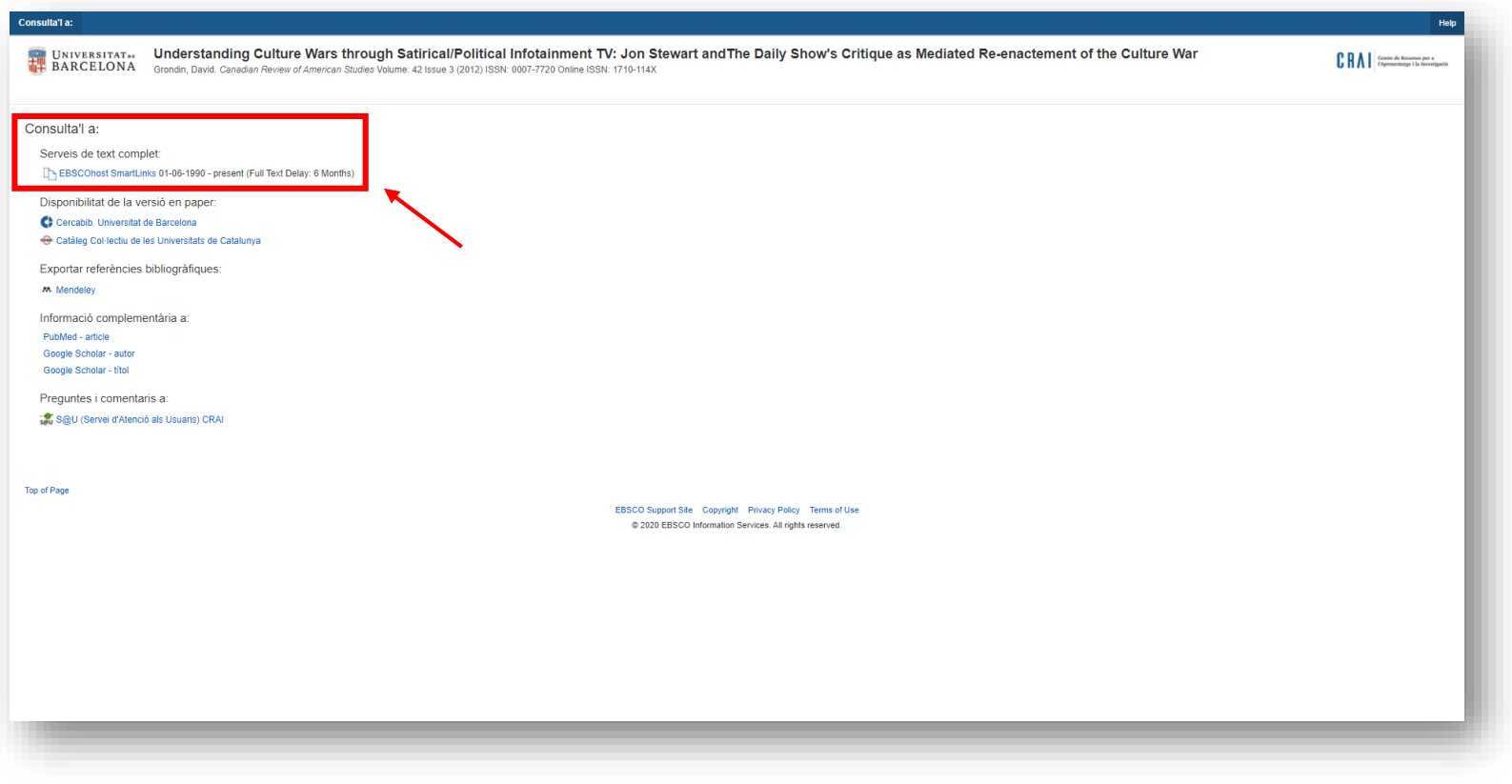

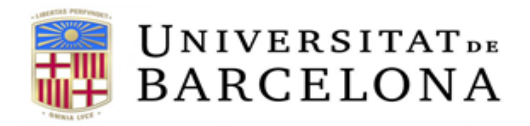

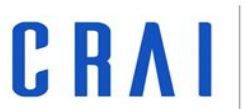

### **Film & television literature index - Imatges**

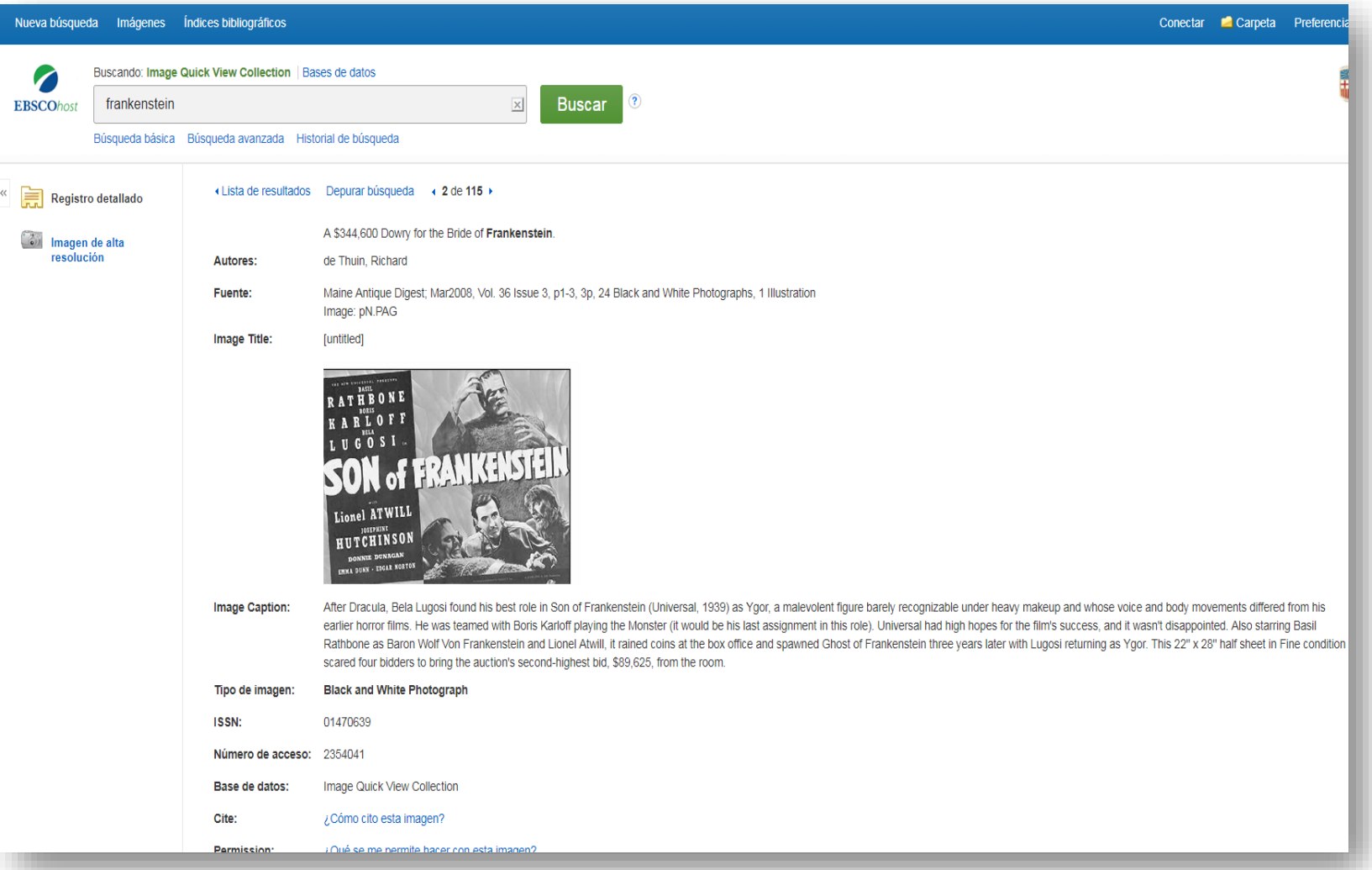

### **I si encara teniu dubtes**

#### **Pregunteu al CRAI Biblioteca -> bib.informacio.audiovisuals@ub.edu**

El personal de la biblioteca resoldrà els vostres dubtes.

#### **Accediu al web inicial del CRAI**

A la secció [Preguntes més freqüents](http://crai.ub.edu/ca/pmf-generals) trobareu les consultes més habituals ja respostes.

#### **Adreceu-vos al S@U**

És un servei d'informació virtual per a qualsevol consulta sobre els CRAI Biblioteques i els seus recursos i serveis, disponible durant les 24 hores dels set dies de la setmana, i atès per bibliotecaris especialitzats.

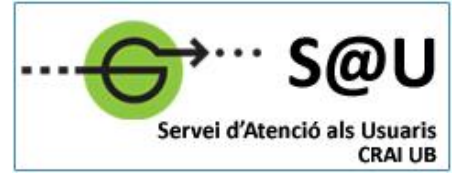

#### **Seguiu-nos a les xarxes socials**

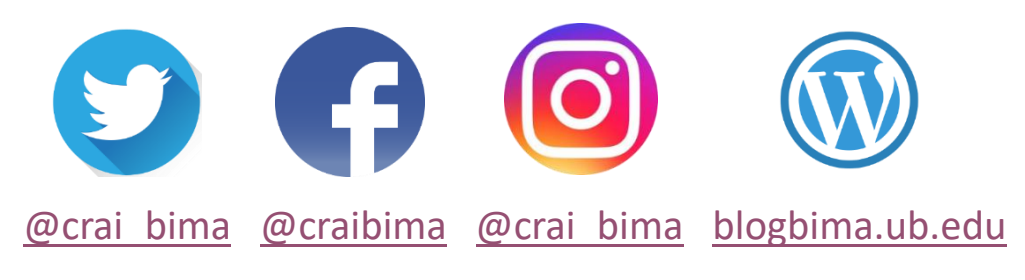

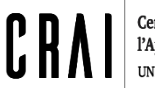

Centre de Recursos per a l'Aprenentatge i la Investigació UNIVERSITAT DE BARCELONA

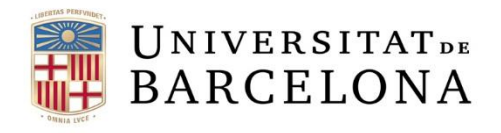

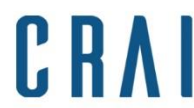

#### **Valora aquest curs:** <http://crai.ub.edu/valora>

#### Valora el teu curs

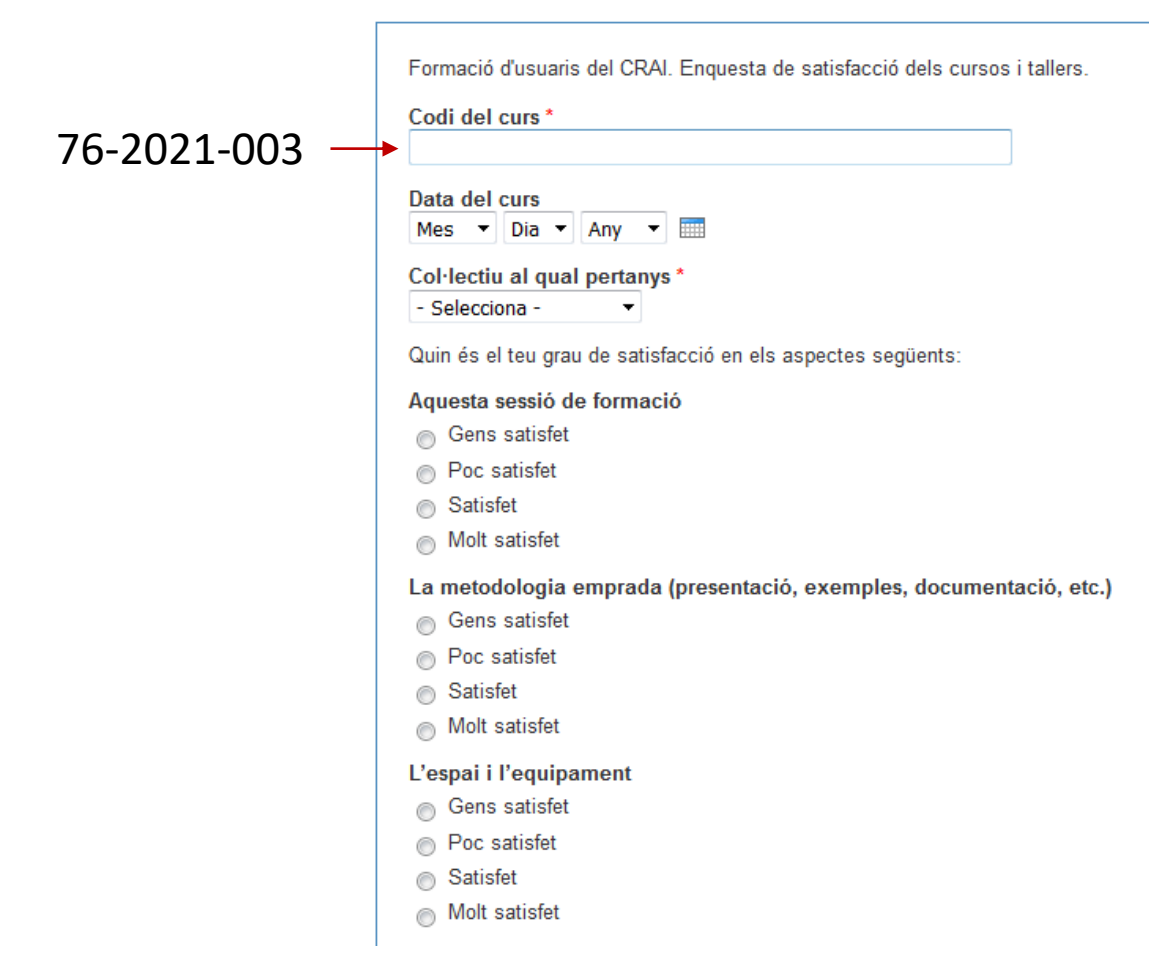

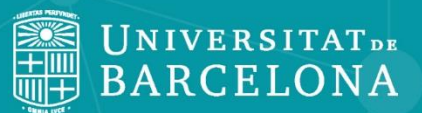

CRAI

# **Moltes gràcies!**

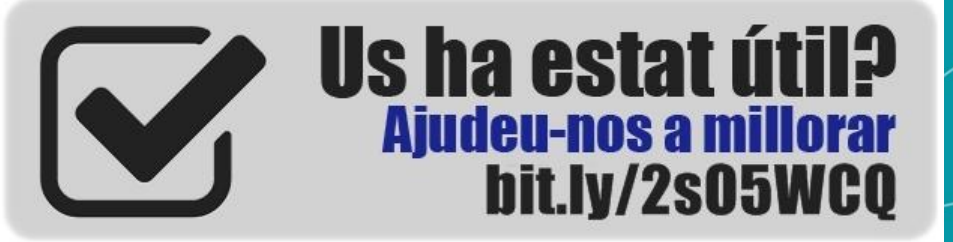

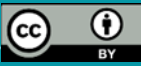

**© CRAI Universitat de Barcelona, curs 2020-21**